# **Datensatz-**

# **Erfassungs- und Änderungskennungen**

**in ILTIS**

**Stand: 08. November 2007**

# **1. Begriffsbestimmung**

Titeldaten:

Die Datensatz-Erfassungs- und Änderungskennungen (ndl.: broncode; Synonyme: Quelle, Sigel der ersterfassenden bzw. letztmals korrigierenden Bibliothek, Urheberkennung) sind Bestandteil von bibliographischen und von Normdaten-sätzen in ILTIS. Sie geben in codierter Form diejenige Institution oder diejenige organisatorische Einheit innerhalb einer Institution an,

die den betr. Datensatz erfasst hat bzw.

die den betr. Datensatz letztmals geändert hat.

Für die Zuordnung existiert eine systeminterne Konkordanz zwischen Benutzernummer und Kennung.

Zusätzlich ist in den jeweiligen Datenfeldern das Tagesdatum (bei der letzten Änderung zusätzlich die Uhrzeit) angegeben.

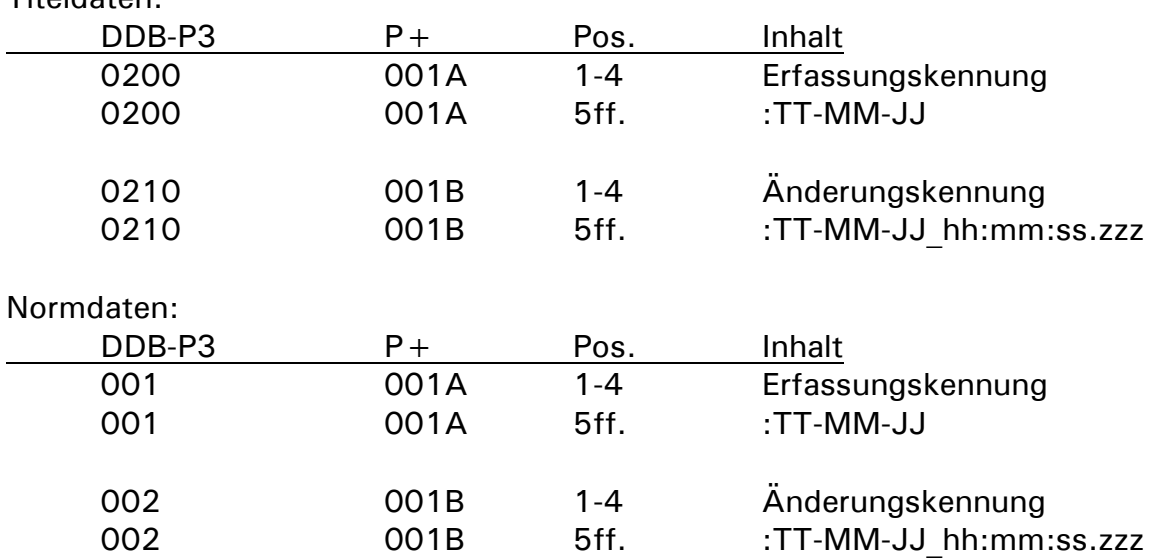

Eine Besonderheit stellt die sog. "Abschlußkennung" (Titeldaten: DDB-P3-0230 bzw. P+-001D; Normdaten: DDB-P3-003 bzw. P+-001D) dar. Sie entsteht aufgrund einer besonderen Statuszuordnung (v-Status) im Feld "Bibliographische Gattung/Status" und lässt von dem Zeitpunkt der v-Statuszuordnung nur noch die Bearbeitung durch diejenige Institution zu, die den v-Status zugeordet hat. Die Abschlußkennung wird in ILTIS nicht verwendet.

Die ILN (internal library number) wird für systeminterne Zwecke benötigt. Über sie wird z. B. die Zugehörigkeit eines Datensatzes zu einer Bibliothek und damit die Speisung des lokalen Systems gesteuert. Für Normdaten ist sie ohne Bedeutung. Die Lade-ILN bezeichnet die ILN, die beim Laden der Datensätze durch die Batchprogramme verwendet wurde. Beim Laden von GKD-, SWD- oder PND-Datensätzen ist sie unerheblich, wird im folgenden aber angegeben.

ILN's größer als 400 sollten nicht vergeben werden!

# **2. Festlegungen für Kennungen der Deutschen Nationalbibliothek**

Folgende Festlegungen über Erfassungs- und Änderungskennungen wurden getroffen (aufsteigende Sortierung anhand der Kennung):

# **2.1 Kennungen einzelner Kostenstellen**

**1000 Retrieval Leipzig DNB (ILN: 1; Bibliothek: 01011000) Retrieval Frankfurt DNB (ILN: 2; Bibliothek: 02921000) Retrieval Berlin DNB (ILN: 3; Bibliothek: 30001000)** Verwendung: reine Retrieval Kennung wird bisher auch für Pica und DDB Offline benutzt! - Ersatz für alte Recherche-Kennungen: 1110, 1200, 1210, 1260, 1290 **1120 Informationstechnik Leipzig DNB (ILN: 1; Bibliothek: 01011120)** Verwendung: - Kennungen mit unterschiedlichen IT-Befugnissen **1130 Erwerbung Monografien Leipzig DNB (ILN: 1; Bibliotheken: 01011130 und 02921130 Frankfurt DNB für Leipzig DNB)** Verwendung: **1131 Erwerbung Monografien Ausland Leipzig DNB (ILN: 1; Bibliothek: 01011131 und 02921131 Frankfurt DNB für Leipzig DNB)** Verwendung: **1140 Formalerschließung Monografien Leipzig DNB ILN: 1 (Bibliothek: 01011140) ILN: 2 (Bibliothek: 02921140 Exemplar Frankfurt für Leipzig) ILN: 3 (Bibliothek: 30001140 Exemplar Berlin für Frankfurt)** Verwendung: **1141 Periodika Leipzig DNB ILN: 1 (Bibliothek: 01011141) ILN: 2 (Bibliothek: 02921141 Exemplar Frankfurt für Leipzig)** Verwendung: **1145 Maschinelle Einspielung von Daten Leipzig DNB (ILN: 1; Bibliothek: 01011145)** Verwendung: für das Einspielen von Offline-Lieferungen, z.B. MVB-Daten für Leipzig

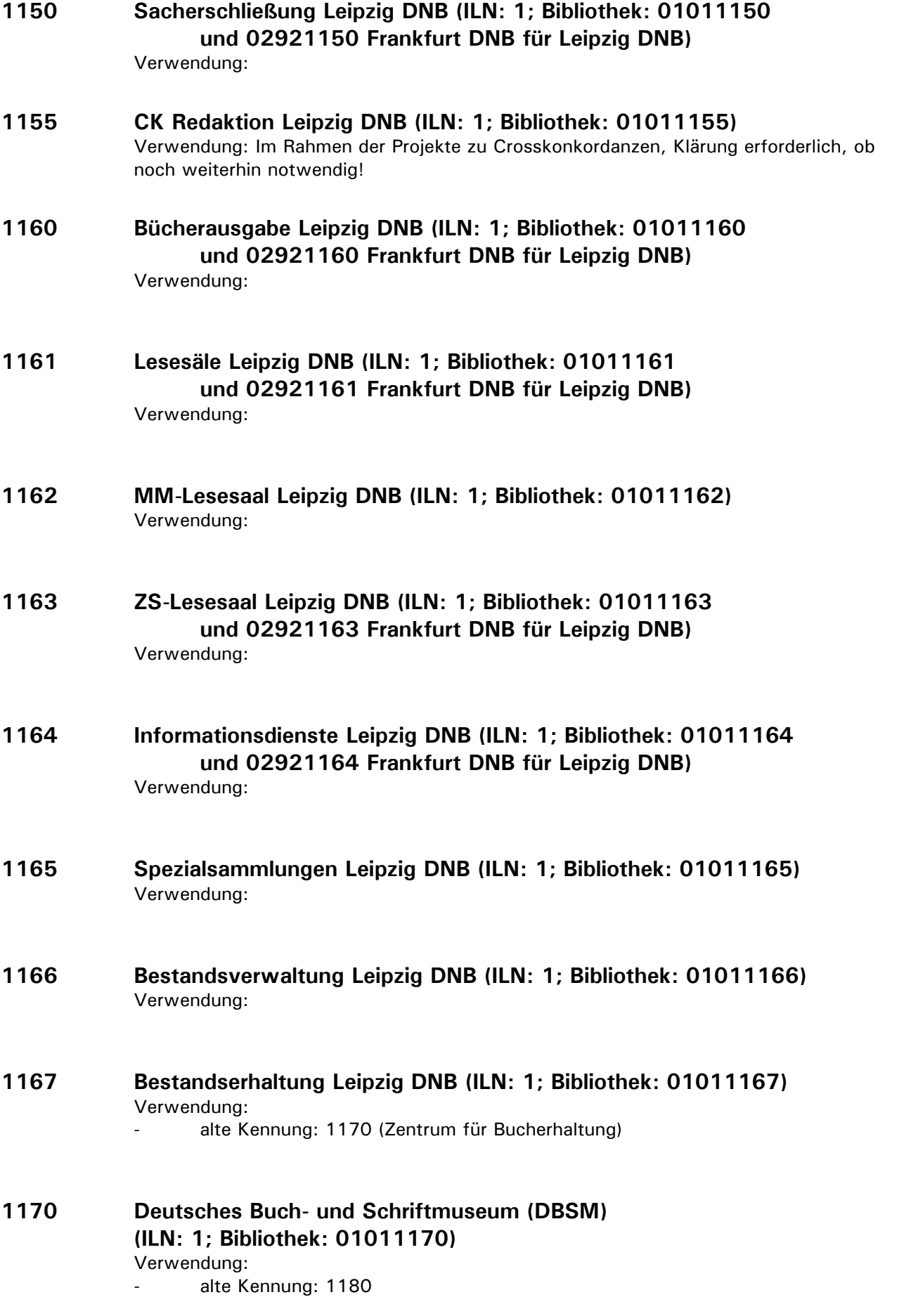

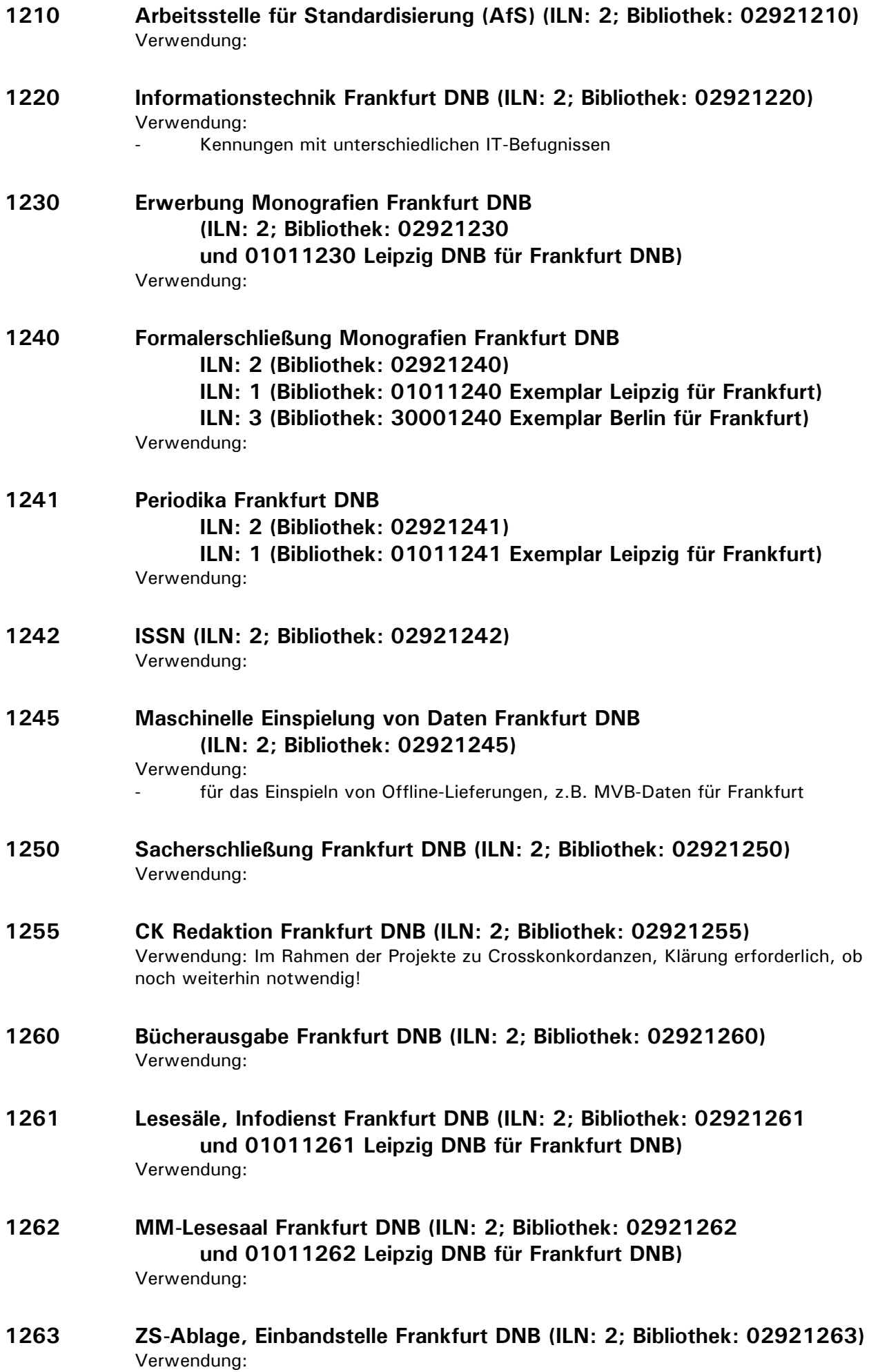

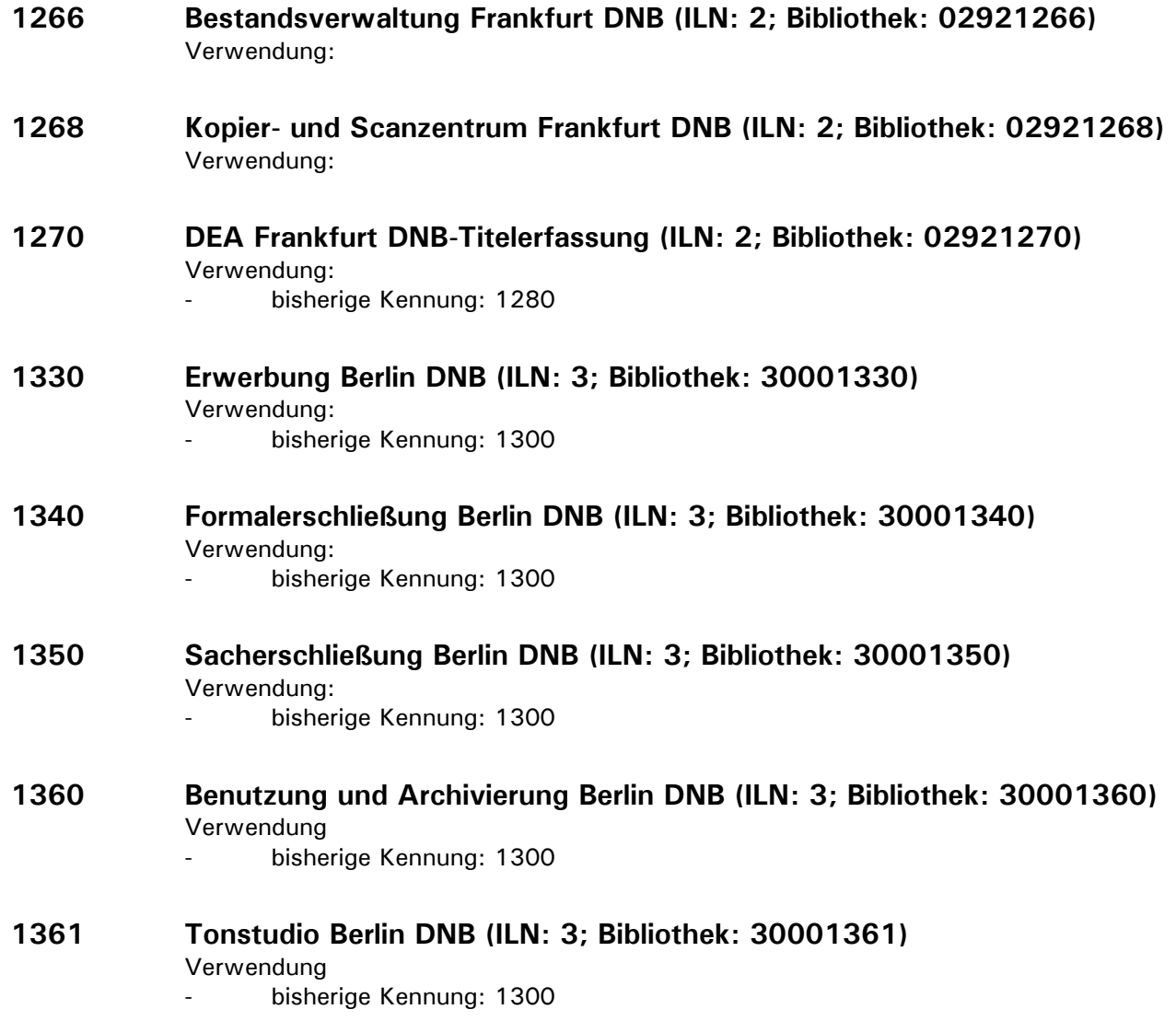

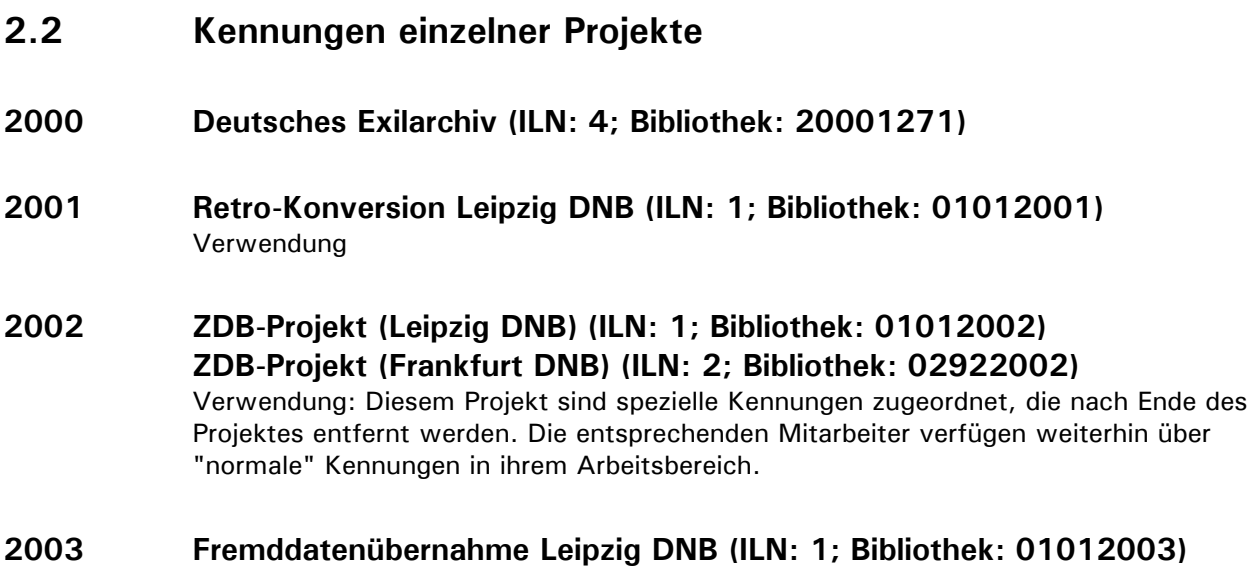

# **2.3 Kennungen zur statistischen Auswertung in der Deutschen Nationalbibliothek**

# **Erstmalige Vergabe der Akzessionsnummer durch DNB**

Die Akzessionsnummer wird in Kategorie 0701 erfaßt. Durch eine bereits bestehende Online-Routine wird die Exemplardatenkategorie 8100 neu generiert. Wenn der Benutzer einer Bibliothek mit den folgenden Änderungskennungen zugeordnet ist, wird die Änderung unter der hier angegebenen Änderungskennung protokolliert. Die Änderungskennung wird nur Online vergeben. Bei Offline-Verfahren wird generell die Änderungskennung 9999 verwendet.

- **1138 Abteilung L1 Auslandserwerbung DNB Leipzig** (statt Änderungskennung 1130)
- **1139 Abteilung L1 Erwerbung DNB Leipzig**  (statt Änderungskennung 1130)
- **1149 Abteilung L1 Formalerschließung DNB Leipzig**  (statt Änderungskennung 1140)
- **1239 Abteilung F1 Erwerbung DNB Frankfurt**  (statt Änderungskennung 1230)
- **1249 Abteilung F1 Formalerschließung DNB Frankfurt**  (statt Änderungskennung 1240)

# **3. Festlegungen für teilnehmende Bibliotheken**

Folgende Festlegungen über Erfassungs- und Änderungskennungen wurden getroffen (aufsteigende Sortierung anhand der Kennung):

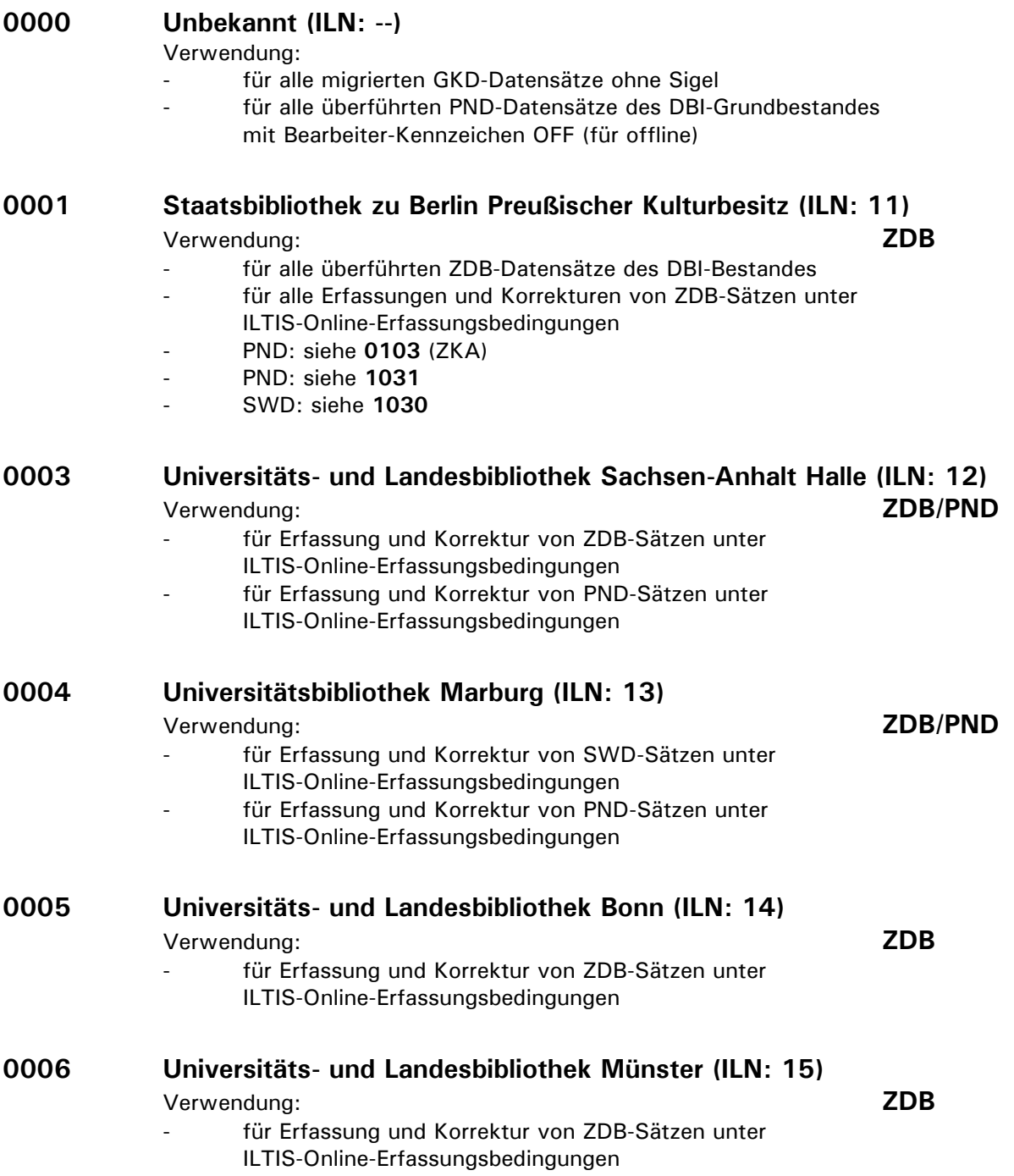

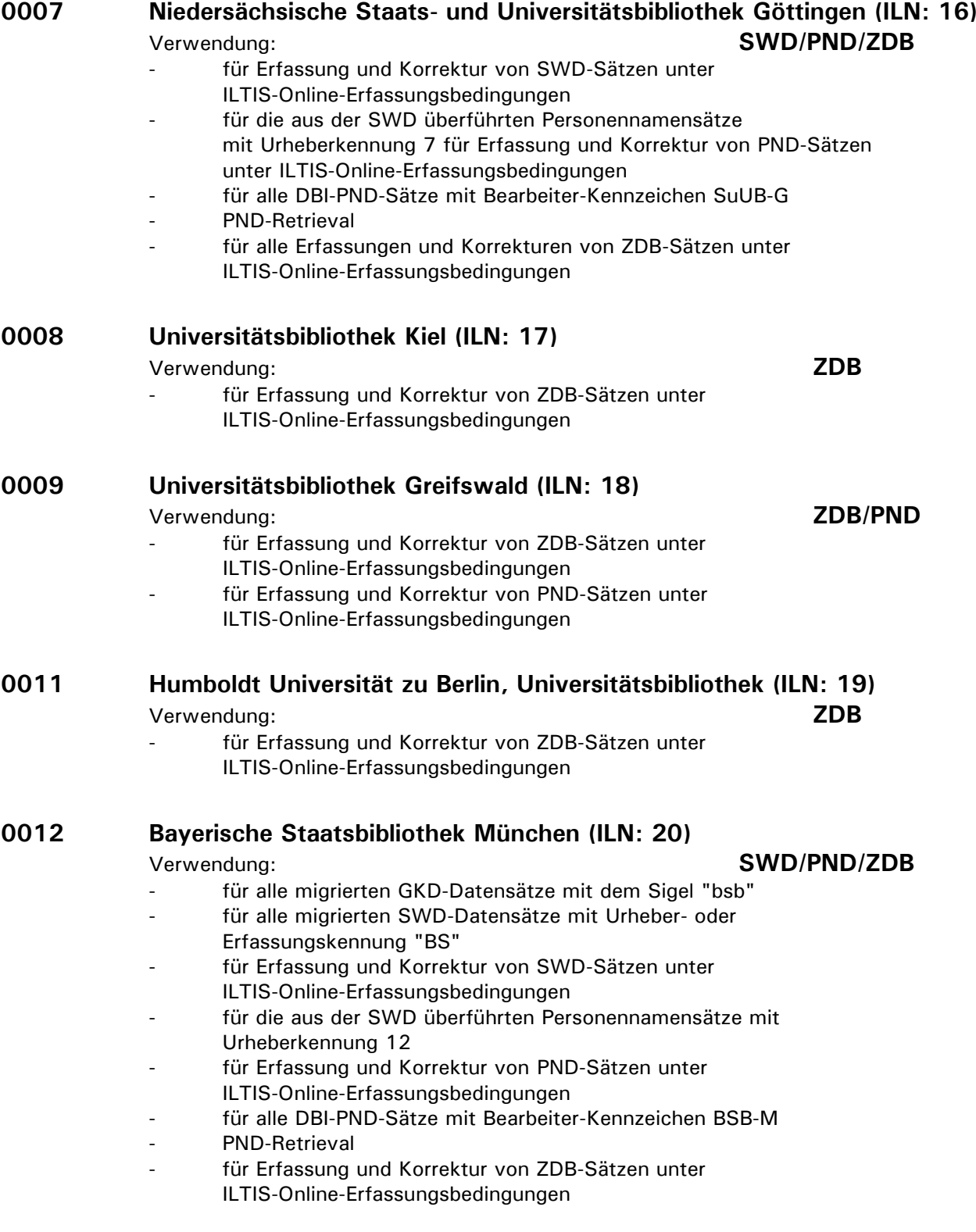

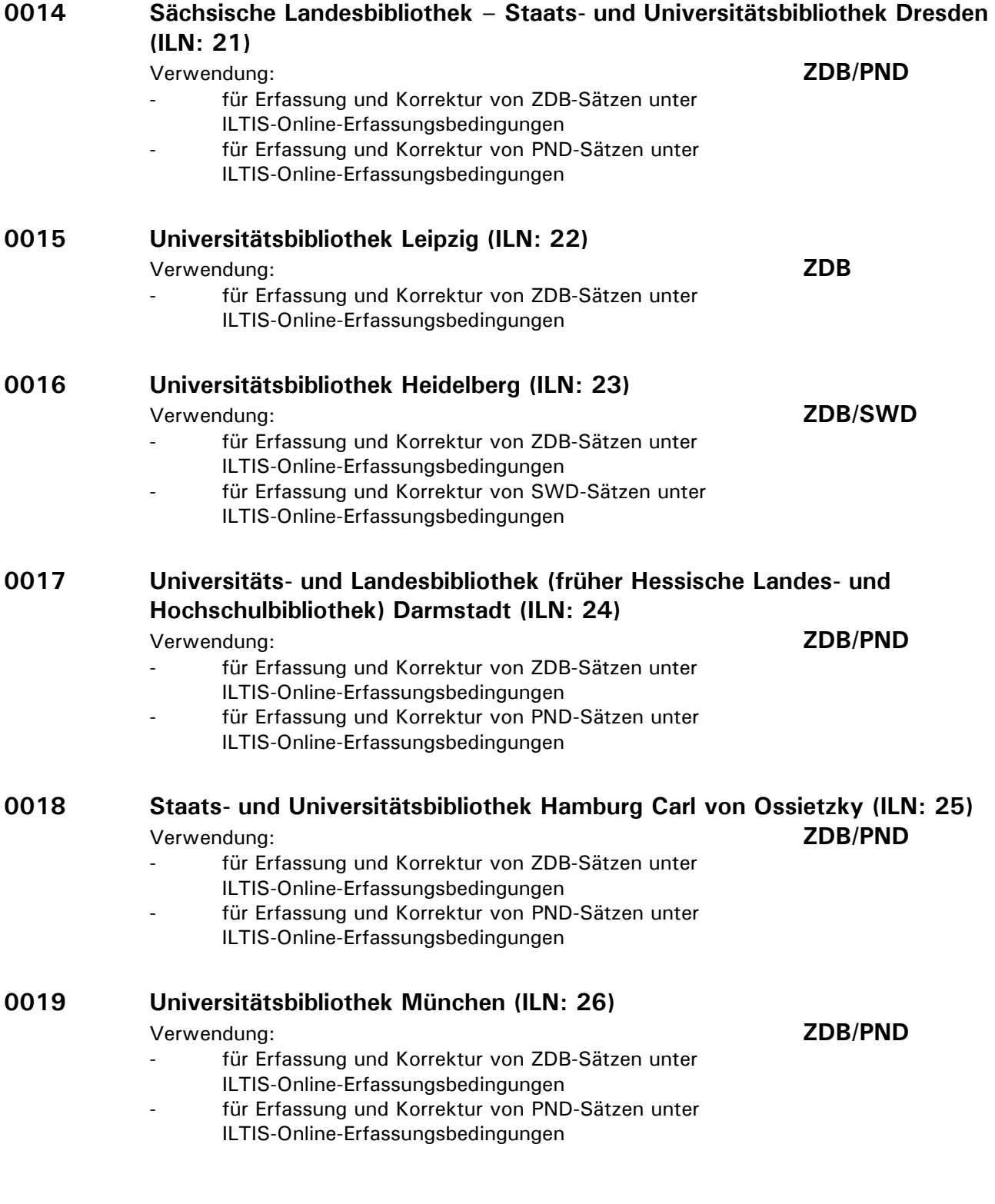

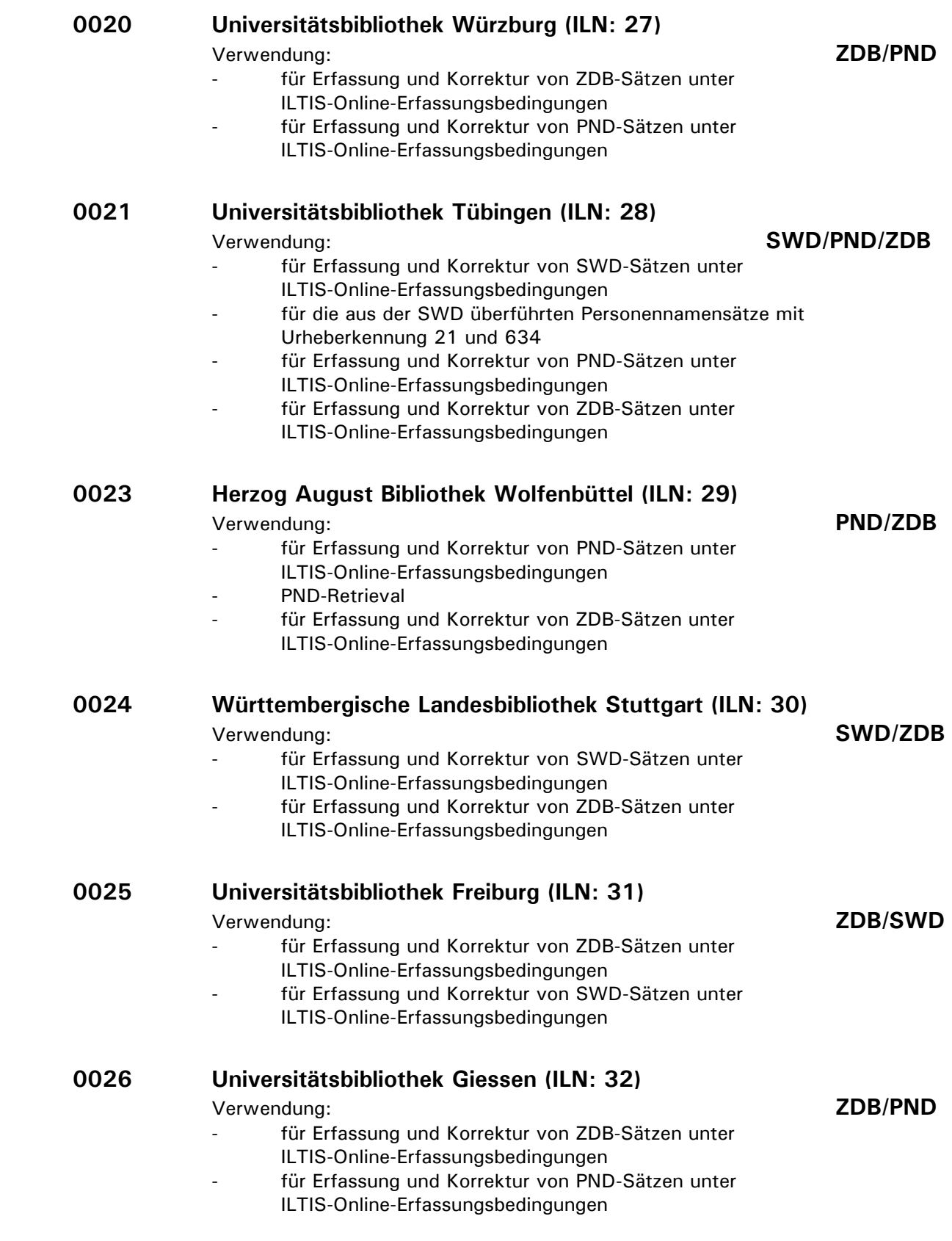

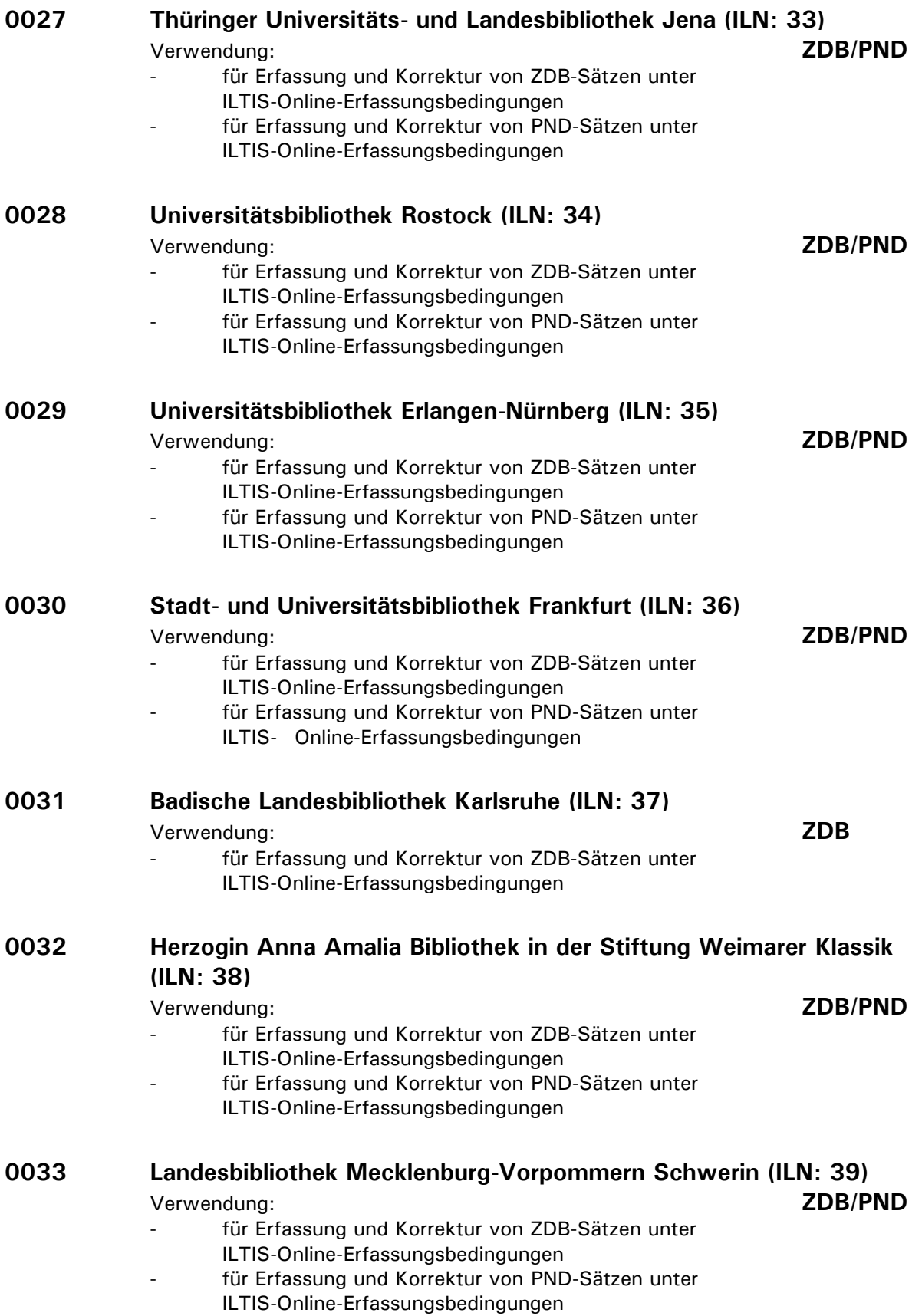

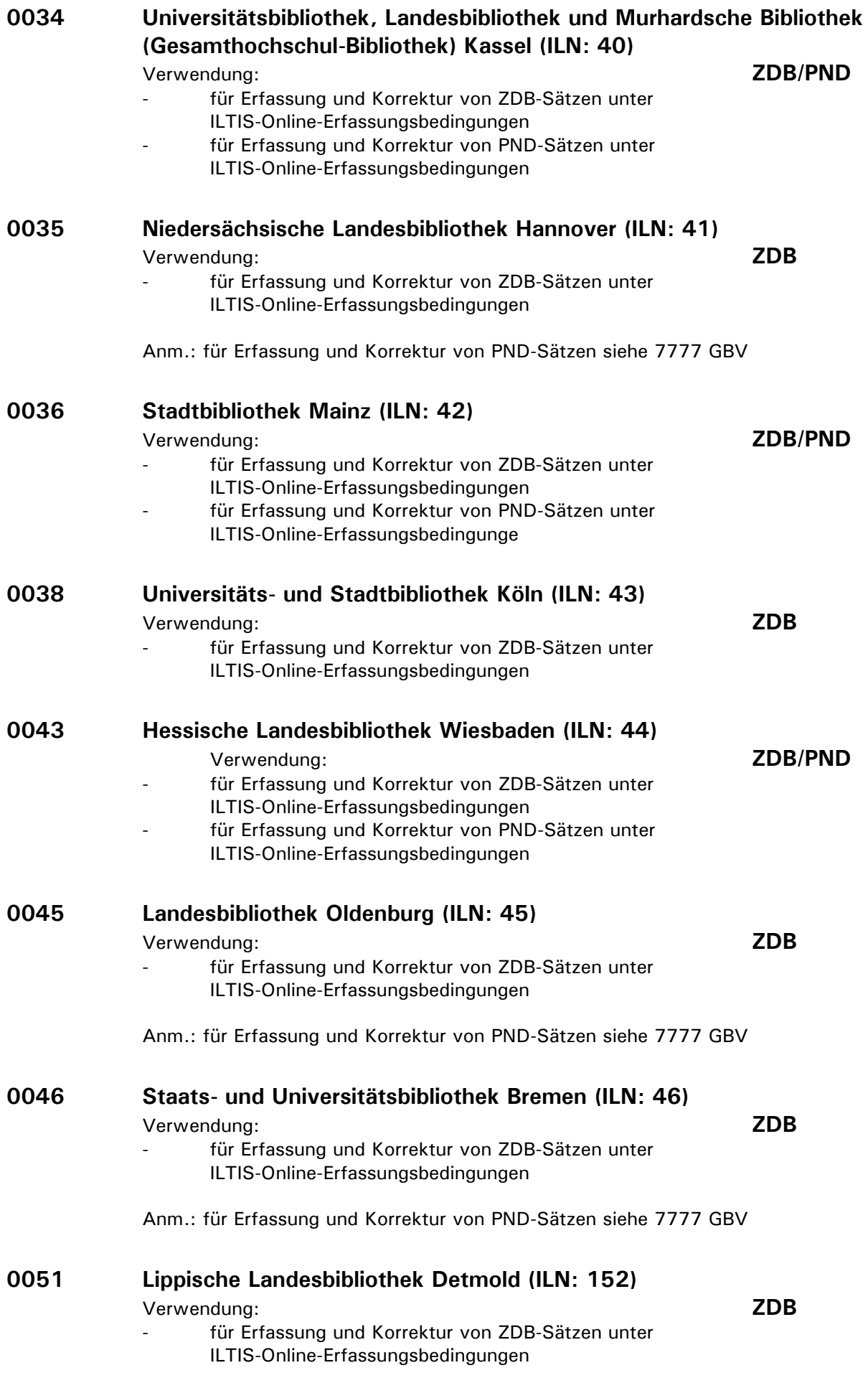

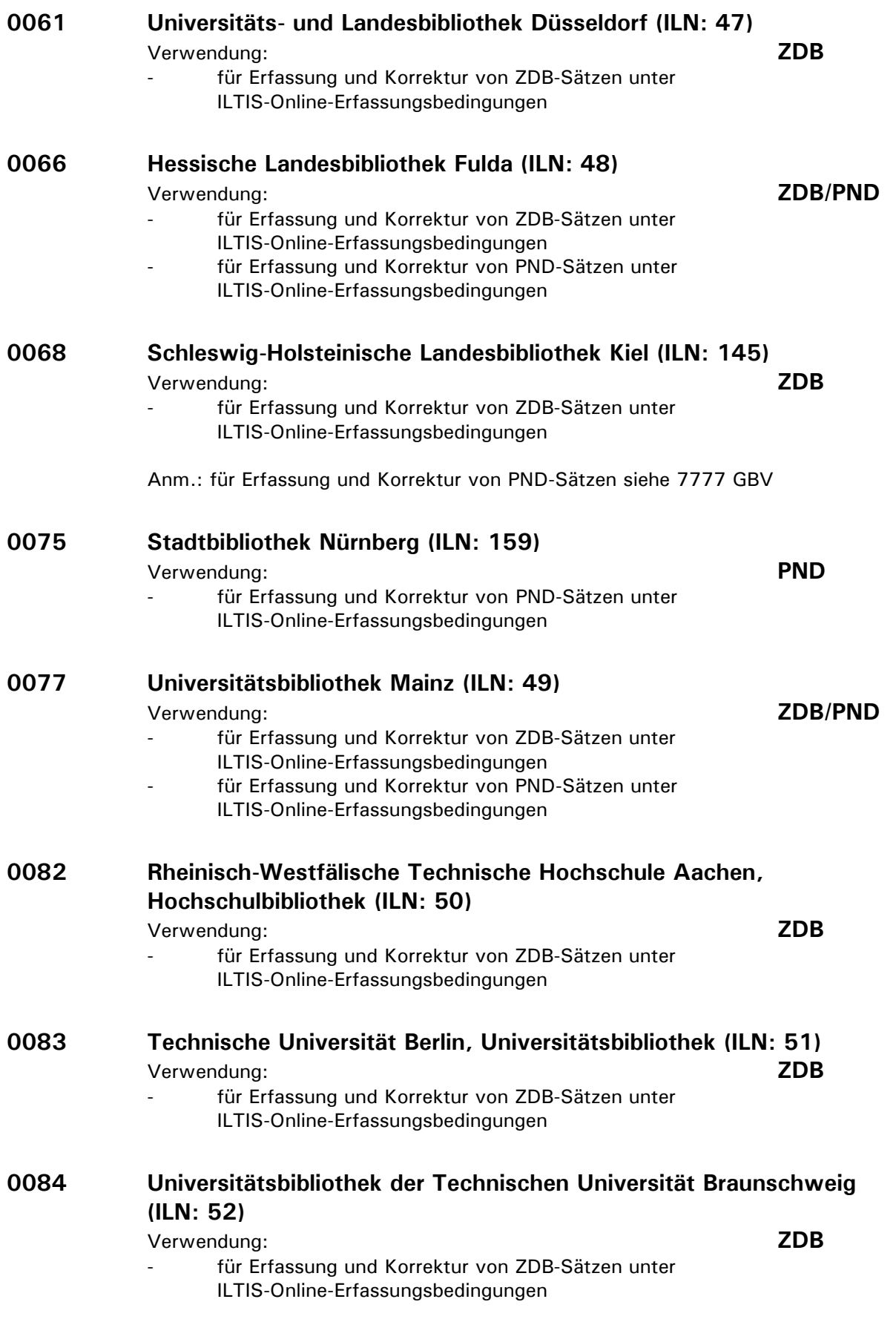

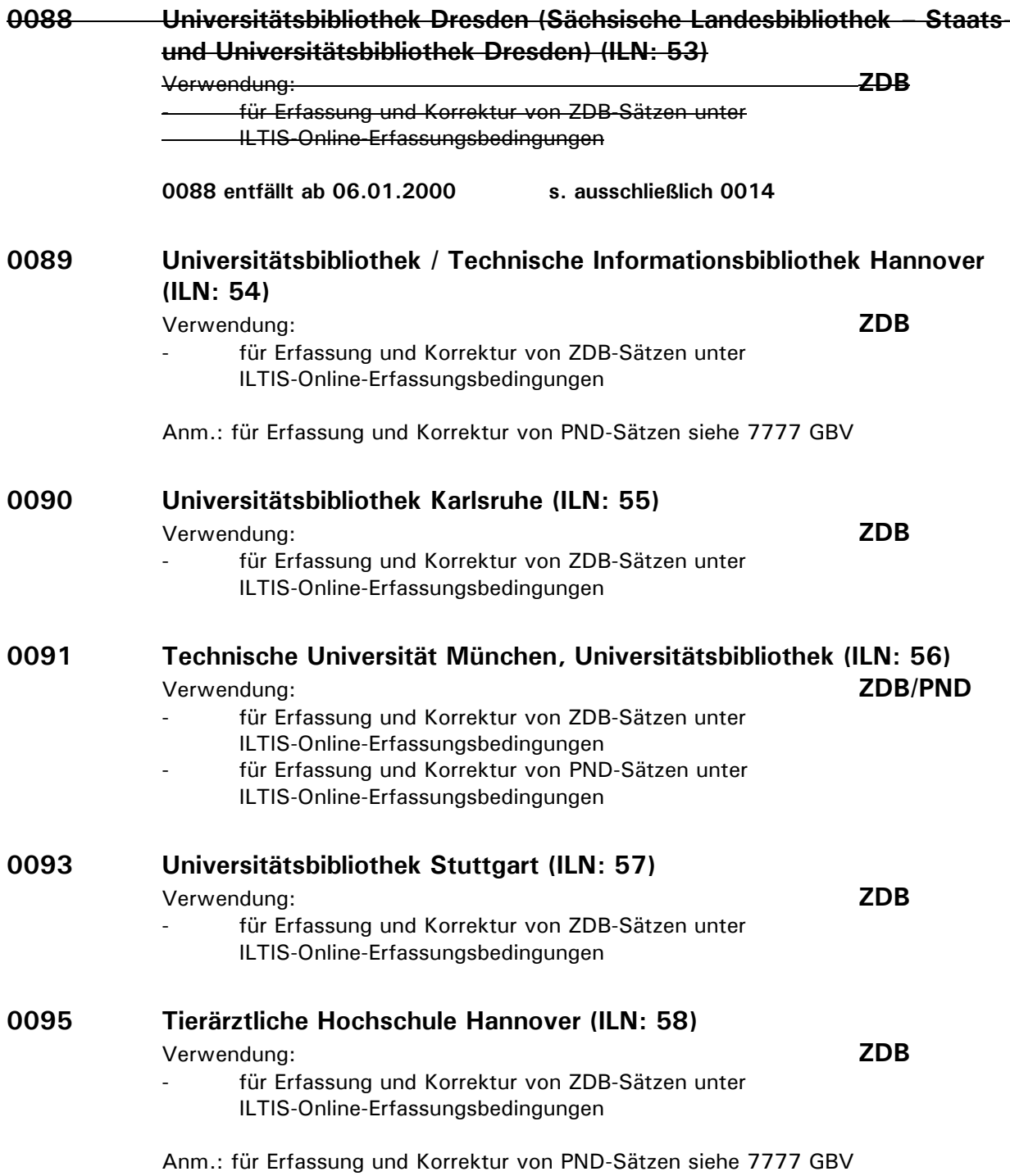

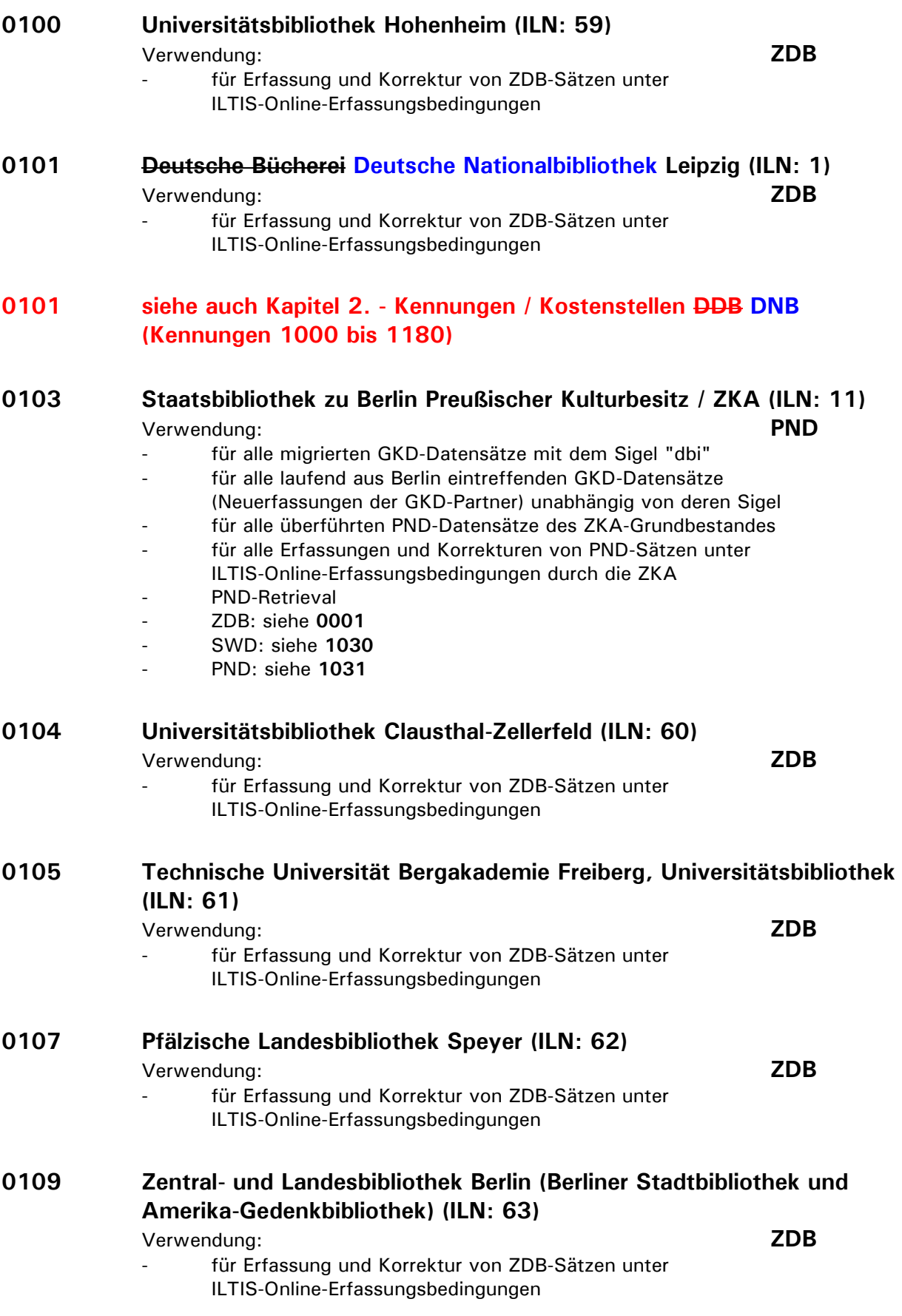

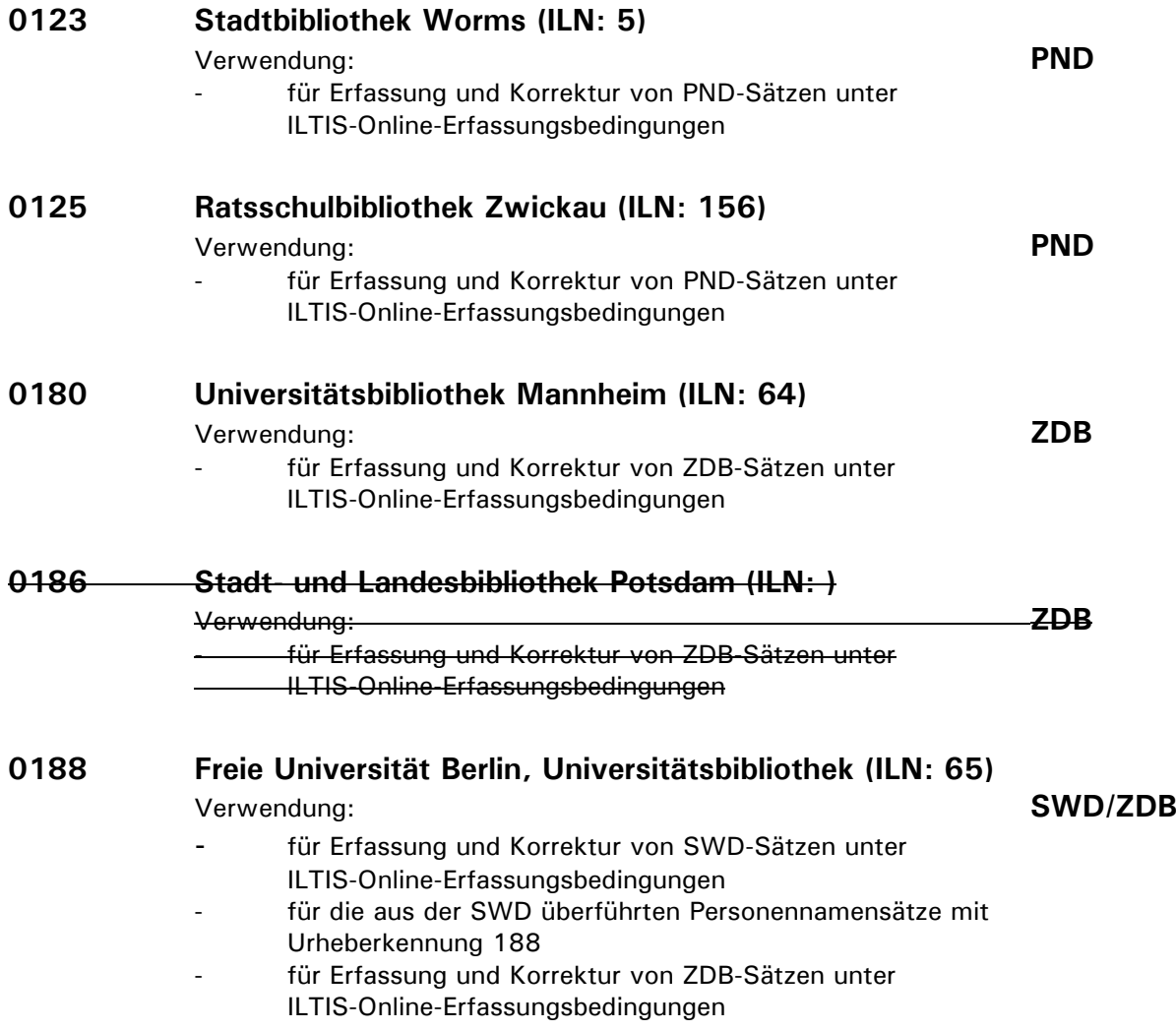

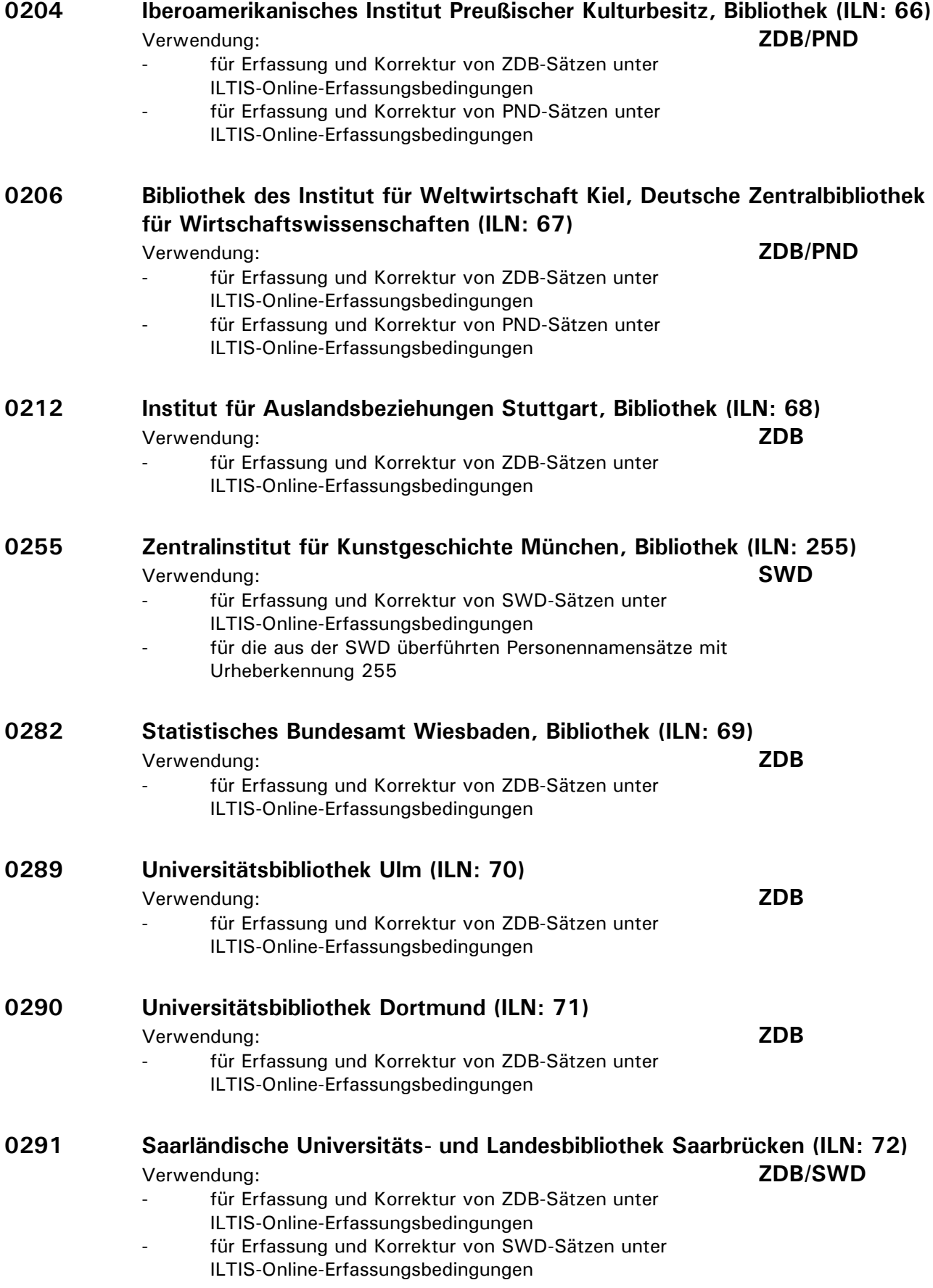

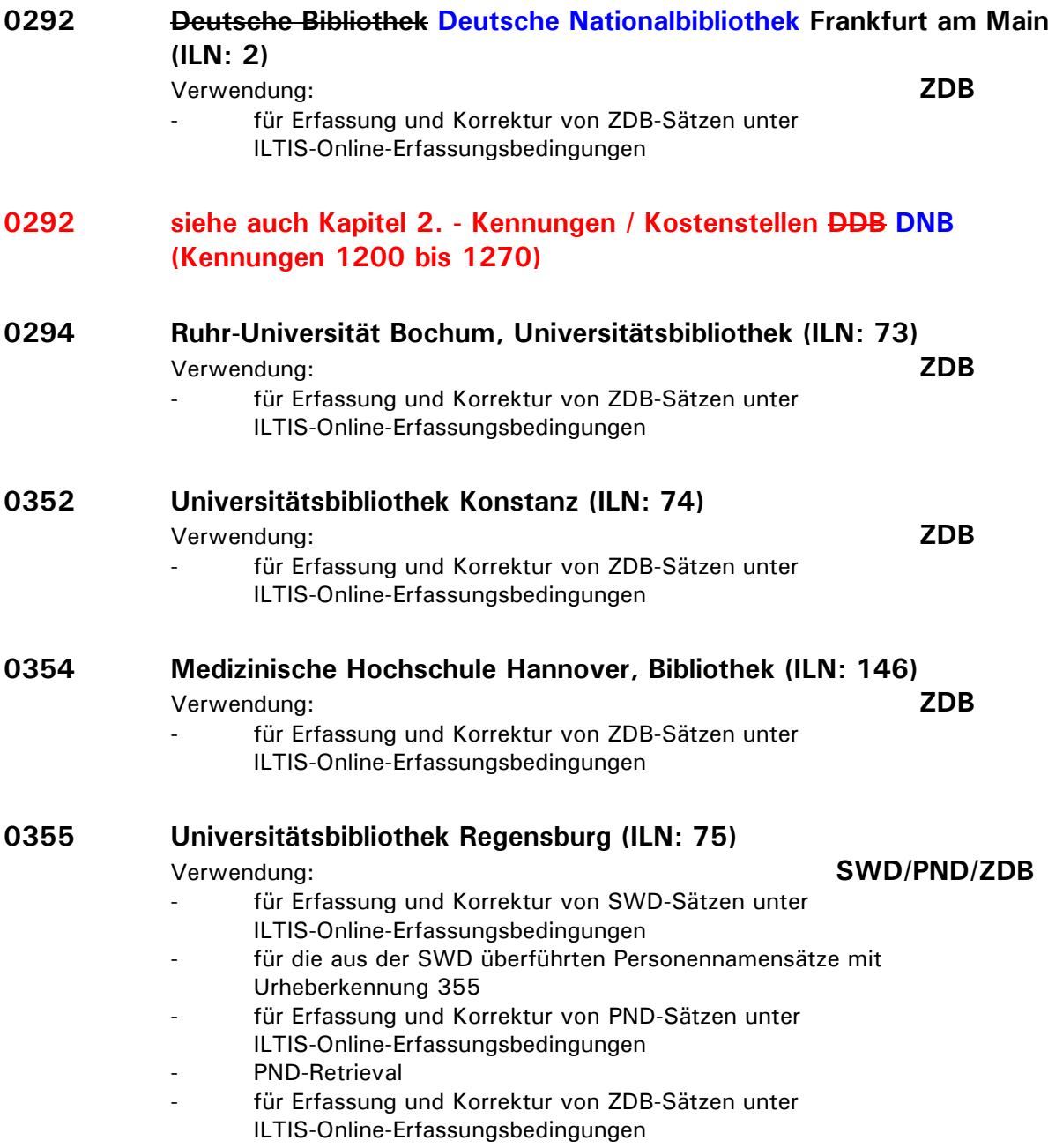

#### **0361 Universitätsbibliothek Bielefeld (ILN: 76)** Verwendung: **ZDB** für Erfassung und Korrektur von ZDB-Sätzen unter ILTIS-Online-Erfassungsbedingungen

# **0384 Universitätsbibliothek Augsburg (ILN: 77)**

- für alle migrierten SWD-Datensätze mit Urheber- oder Erfassungskennung "AU"
- für Erfassung und Korrektur von SWD-Sätzen unter ILTIS-Online-Erfassungsbedingungen
- für die aus der SWD überführten Personennamensätze mit Urheberkennung 384
- für Erfassung und Korrektur von PND-Sätzen unter ILTIS-Online-Erfassungsbedingungen
- PND-Retrieval
- für Erfassung und Korrektur von ZDB-Sätzen unter ILTIS-Online-Erfassungsbedingungen

# **0385 Universitätsbibliothek Trier (ILN: 78)**

Verwendung: **ZDB**

für Erfassung und Korrektur von ZDB-Sätzen unter ILTIS-Online-Erfassungsbedingungen

# **0386 Universitätsbibliothek Kaiserslautern (ILN: 79)**

Verwendung: **SWD/PND/ZDB**

- für Erfassung und Korrektur von SWD-Sätzen unter
- ILTIS-Online-Erfassungsbedingungen
- für die aus der SWD überführten Personennamensätze mit Urheberkennung 386
- für Erfassung und Korrektur von PND-Sätzen unter
- ILTIS-Online-Erfassungsbedingungen

- PND-Retrieval

- für Erfassung und Korrektur von ZDB-Sätzen unter
	- ILTIS-Online-Erfassungsbedingungen

Verwendung: **SWD/PND/ZDB**

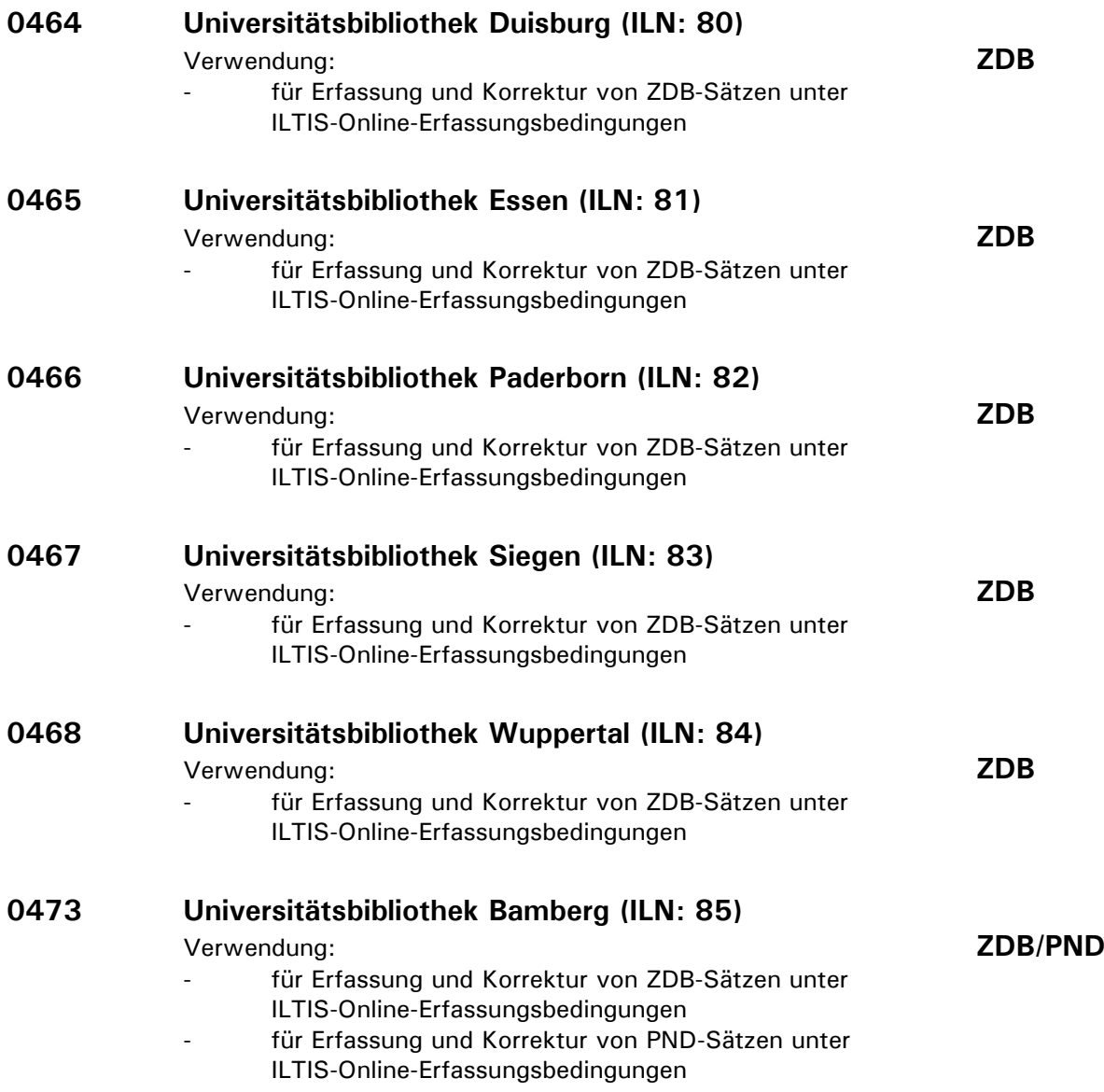

#### **0500 Hochschul-Bibliothekszentrum Nordrhein-Westfalen / Sacherschließung (ILN: 123)**

Verwendung: **SWD/PND**

- für alle migrierten SWD-Datensätze mit Urheber- oder Erfassungskennung "HZ"
- für Erfassung und Korrektur von SWD-Sätzen unter ILTIS-Online-Erfassungsbedingungen
- für die aus der SWD überführten Personennamensätze mit Urheberkennung 500
- für Erfassung und Korrektur von PND-Sätzen unter ILTIS-Online-Erfassungsbedingungen
	- PND: siehe **5000** (Zentralredaktion) und **5001** (Konversionsabteilung)
- ZDB: siehe **4021**

# **0517 Universität Potsdam, Universitätsbibliothek (ILN: 86)**

Verwendung: **ZDB**

- für Erfassung und Korrektur von ZDB-Sätzen unter ILTIS-Online-Erfassungsbedingungen
- für Erfassung und Korrektur von PND-Sätzen unter ILTIS-Online-Erfassungsbedingungen

Anm.: für Erfassung und Korrektur von PND-Sätzen siehe 7777 GBV

#### **0521 Europa-Universität Viadrina Frankfurt/Oder, Universitätsbibliothek (ILN: 87)**

Verwendung: **ZDB/PND**

- für Erfassung und Korrektur von ZDB-Sätzen unter ILTIS-Online-Erfassungsbedingungen
- für Erfassung und Korrektur von PND-Sätzen unter ILTIS-Online-Erfassungsbedingungen

**0546 Fachhochschule Erfurt, Hochschulbibliothek (ILN: 546)** Verwendung: **PND** - für Erfassung und Korrektur von PND-Sätzen unter ILTIS-Online-Erfassungsbedingungen

# **0547 Universitäts- und Forschungsbibliothek Erfurt/Gotha, Universitätsbibliothek Erfurt (ILN: 88)**

Verwendung: **ZDB/PND**

- für Erfassung und Korrektur von ZDB-Sätzen unter ILTIS-Online-Erfassungsbedingungen
- für Erfassung und Korrektur von PND-Sätzen unter ILTIS-Online-Erfassungsbedingungen

# **0600 Hessischer Bibliotheks-Verbund (HEBIS) (ILN: 127; Lade-ILN: 2)**

Verwendung: **SWD/PND**

- für alle migrierten GKD-Datensätze mit dem Sigel "hes"
- für Erfassung und Korrektur von SWD-Sätzen unter ILTIS-Online-Erfassungsbedingungen
- für die aus der SWD überführten Personennamensätze mit Urheberkennung 600
- für Erfassung und Korrektur von PND-Sätzen unter ILTIS-Online-Erfassungbedingungen

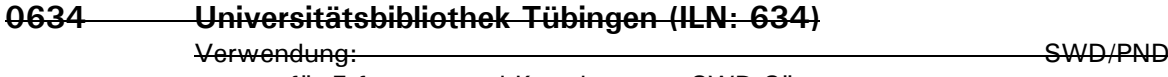

- für Erfassung und Korrektur von SWD-Sätzen unter

ILTIS-Online-Erfassungsbedingungen (Änderung am 17.10.94,ah; ab sofort: 0021 !)

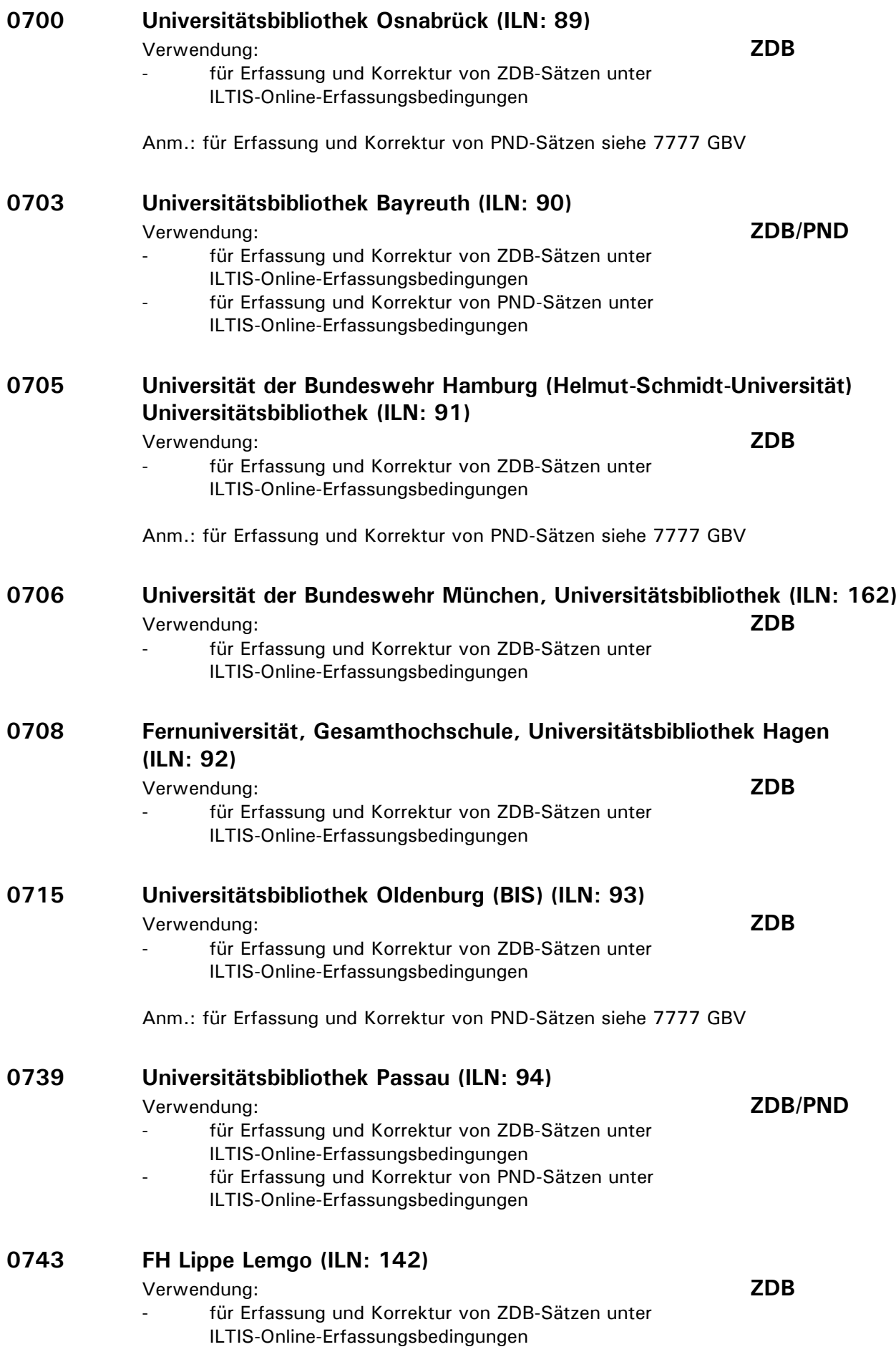

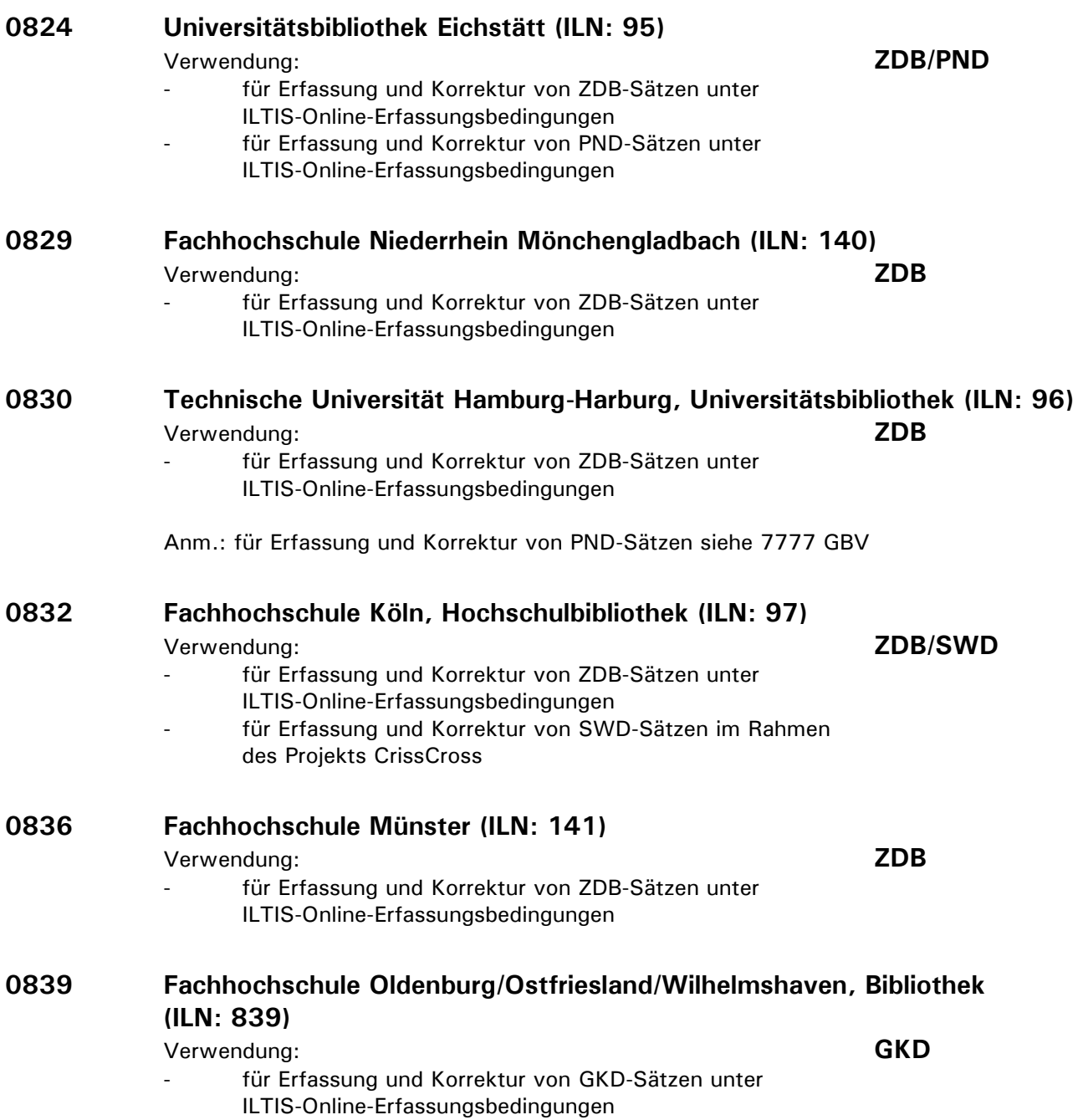

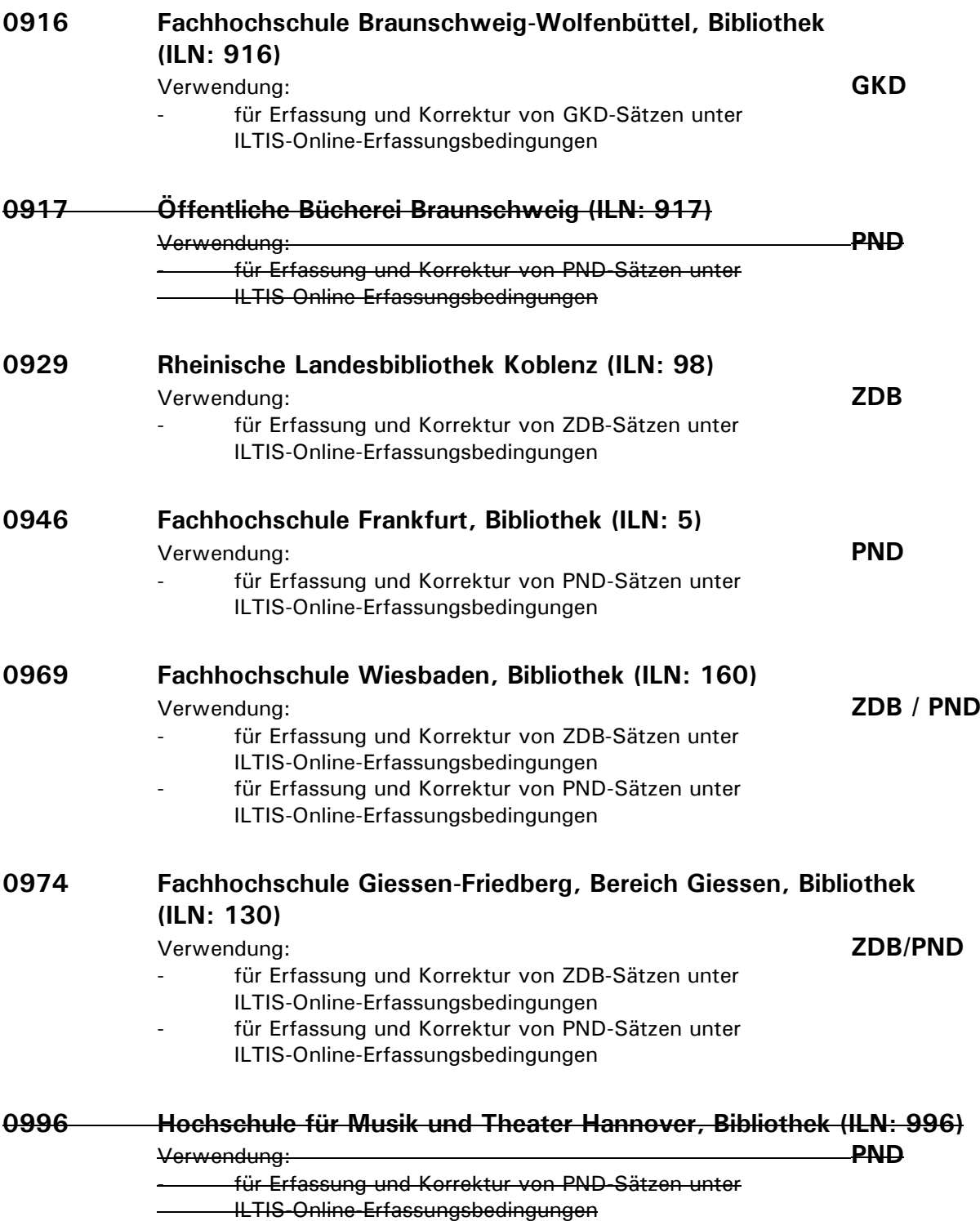

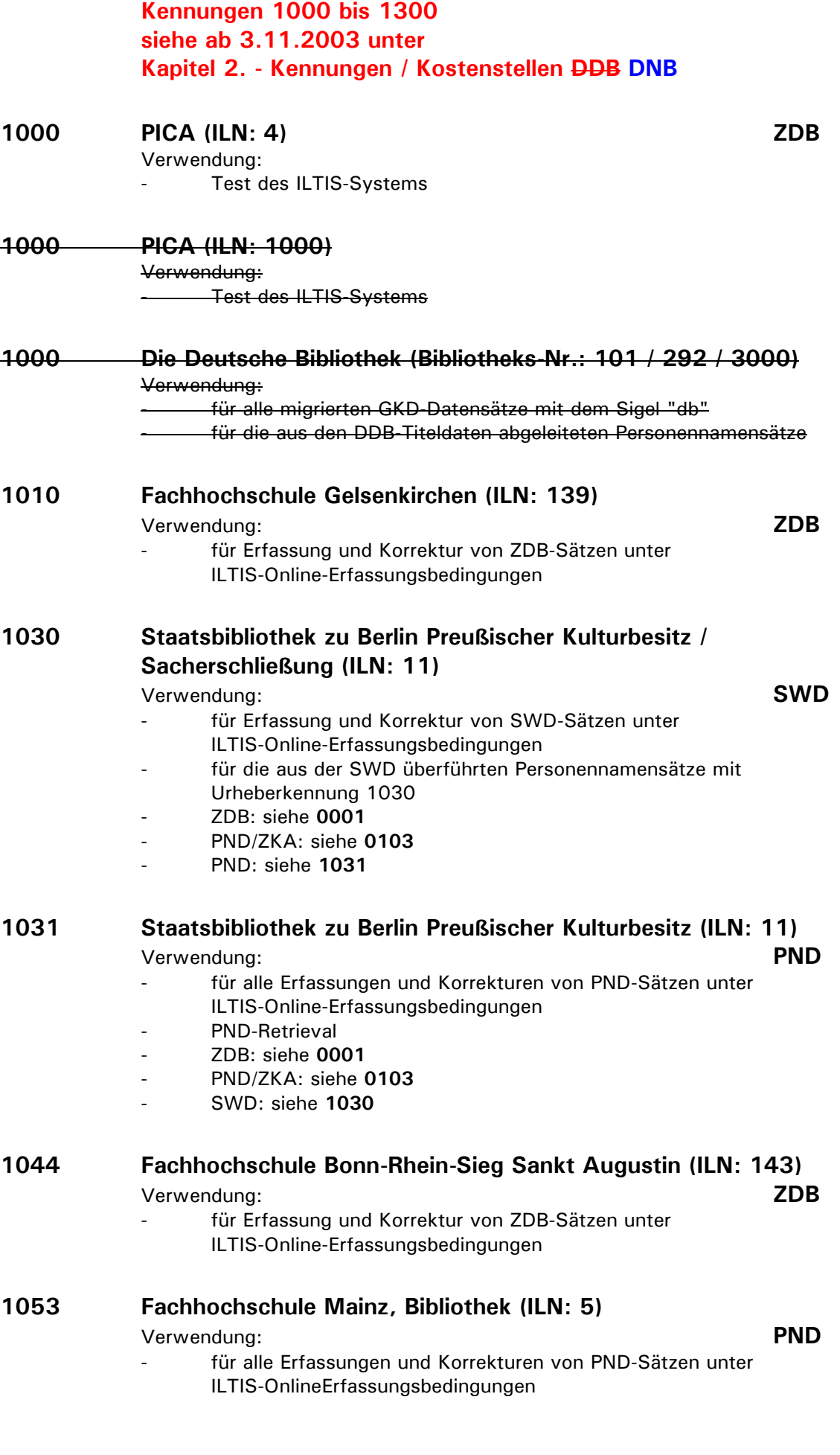

# **1158 Fachhochschule für öffentliche Verwaltung, Polizei und Rechtspflege Güstrow, Bibliothek (ILN: 1158)**

Verwendung: **GKD**

für Erfassung und Korrektur von GKD-Sätzen unter ILTIS-Online-Erfassungsbedingungen

# **1400 Verbund Österreichischer Wissenschaftlicher Bibliotheken, Wien (ÖBV Normdaten) (ILN: 10)**

Verwendung: **SWD/PND/GKD**

- für Erfassung und Korrektur von SWD-Sätzen unter ILTIS-Online-Erfassungsbedingungen
	- für die aus der SWD überführten Personennamensätze mit Urheberkennung 1400
- für Erfassung und Korrektur von PND-Sätzen unter ILTIS-Online-Erfassungsbedingungen
- für Erfassung und Korrektur von GKD-Sätzen unter
- ILTIS-Online-Erfassungsbedingungen
- PND-Retrieval

Anm.: Ab 2006 ÖBV Normdaten, früher ÖBV / Universitätsbibliothek Salzburg, nur SWD

# **1401 Verbund Österreichischer Wissenschaftlicher Bibliotheken, Wien (ÖBV) (früher: Universitätsbibliothek Salzburg) (ILN: 10)**

Verwendung: **PND**

- für die aus der SWD überführten Personennamensätze mit Urheberkennung 1401
- für Erfassung und Korrektur von PND-Sätzen unter ILTIS-Online-Erfassungsbedingungen
- PND-Retrieval

# **1402 Österreichischer Normdatenverbund (ÖNDV) (ILN: 10)**

Verwendung: **PND**

- für die aus der SWD überführten Personennamensätze mit Urheberkennung 1402
- für Erfassung und Korrektur von PND-Sätzen unter
- ILTIS-Online-Erfassungsbedingungen
- PND-Retrieval

# **1403 Österreichischer Normdatenverbund (ÖNDV) (ILN: 10)**

- für Erfassung und Korrektur von SWD-Sätzen unter ILTIS-Online-Erfassungsbedingungen
- für Erfassung und Korrektur von PND-Sätzen unter ILTIS-Online-Erfassungsbedingungen
- für Erfassung und Korrektur von GKD-Sätzen unter ILTIS-Online-Erfassungsbedingungen
- **Retrieval**

Verwendung: **SWD/PND/GKD**

#### **1500 Südwest-Verbund, Universitätsbibliothek Konstanz (ILN: 128)**

Verwendung: **SWD/PND**

- für Erfassung und Korrektur von SWD-Sätzen unter
- ILTIS-Online-Erfassungsbedingungen
- für die aus der SWD überführten Personennamensätze mit
- Urheberkennung 1500
- für Erfassung und Korrektur von PND-Sätzen unter
- ILTIS-Online-Erfassungsbedingungen
- für alle aus aus der DBI-PND überführten Datensätze mit der
- Bearbeiter-Kennzeichnung RETR
	- PND-Retrieval

#### **1501 Bibliotheksservice-Zentrum Baden-Württemberg (BSZ) (ILN: 128)**

Verwendung: **SWD**

- für Erfassung und Korrektur von SWD-Sätzen unter ILTIS-Online-Erfassungsbedingungen
- für die aus der SWD überführten Personennamensätze mit Urheberkennung 1501
- für Erfassung und Korrektur von PND-Sätzen unter ILTIS-Online-Erfassungsbedingungen
- für alle aus aus der DBI-PND überführten Datensätze mit der Bearbeiter-Kennzeichnung RETR
	- PND-Retrieval

#### **1510 Bibliotheksservice-Zentrum Baden-Württemberg (BSZ) (ILN: 128)**

Verwendung: **PND**

- für die aus der SWD überführten Personennamensätze mit Urheberkennung 1510
- für Erfassung und Korrektur von PND-Sätzen unter ILTIS-Online-Erfassungsbedingungen
- für alle aus aus der DBI-PND überführten Datensätze mit der Bearbeiter-Kennzeichnung RETR
- PND-Retrieval

# **1520 EKZ Reutlingen (ILN: 10)**

Verwendung: **PND**

- für Erfassung und Korrektur von PND-Sätzen unter ILTIS-Online-Erfassungsbedingungen
- für die aus der SWD überführten Personennamensätze mit Urheberkennung 1520
- PND-Retrieval

#### **1600 Schweizerische Nationalbibliothek (NB) Bern (ILN: 10)**

(bis Dezember 2006 Schweizerische Landesbibliothek) Verwendung: **SWD**

- für Erfassung und Korrektur von SWD-Sätzen unter ILTIS-Online-Erfassungsbedingungen
- für die aus der SWD überführten Personennamensätze mit Urheberkennung 1600

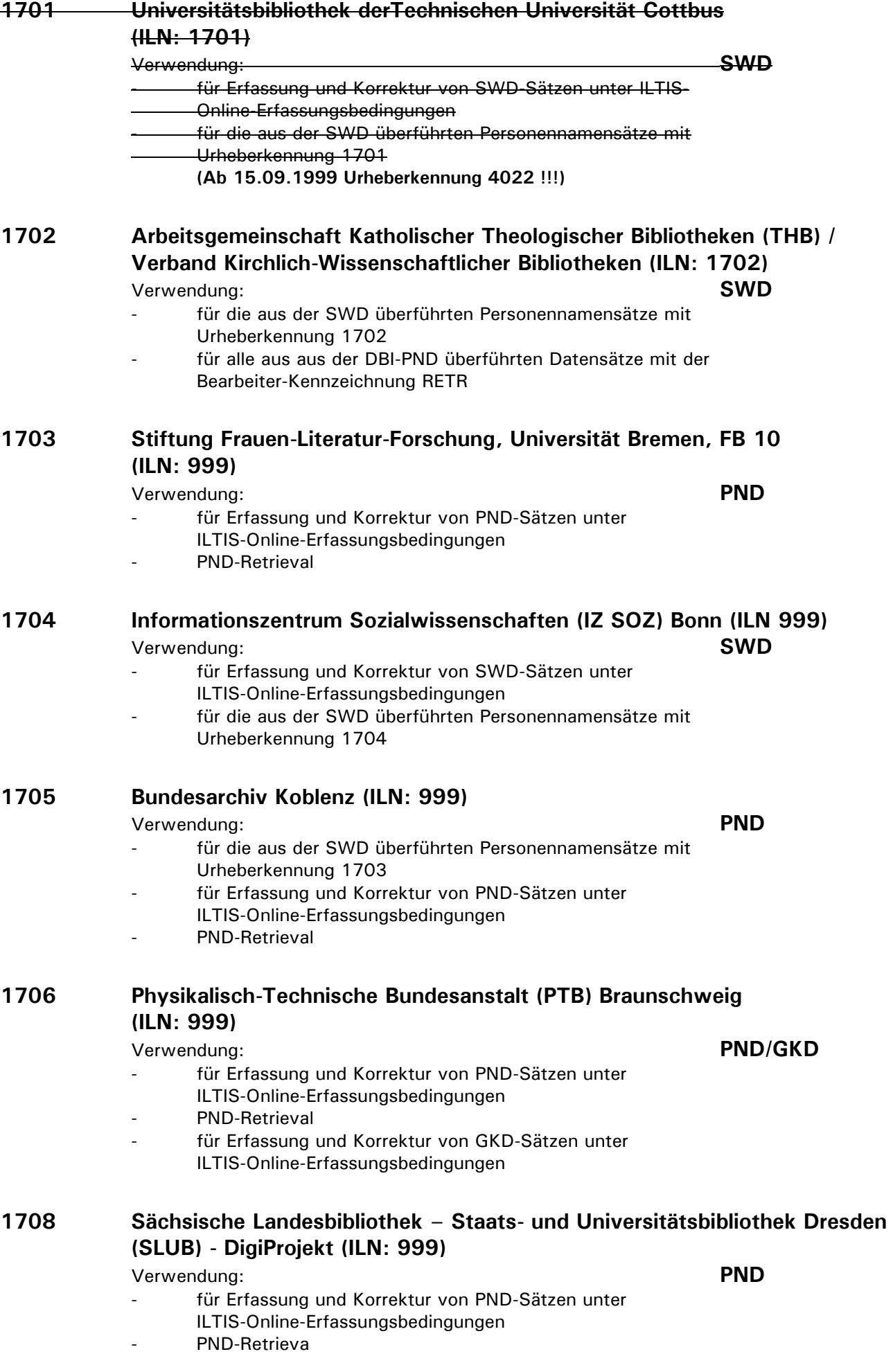

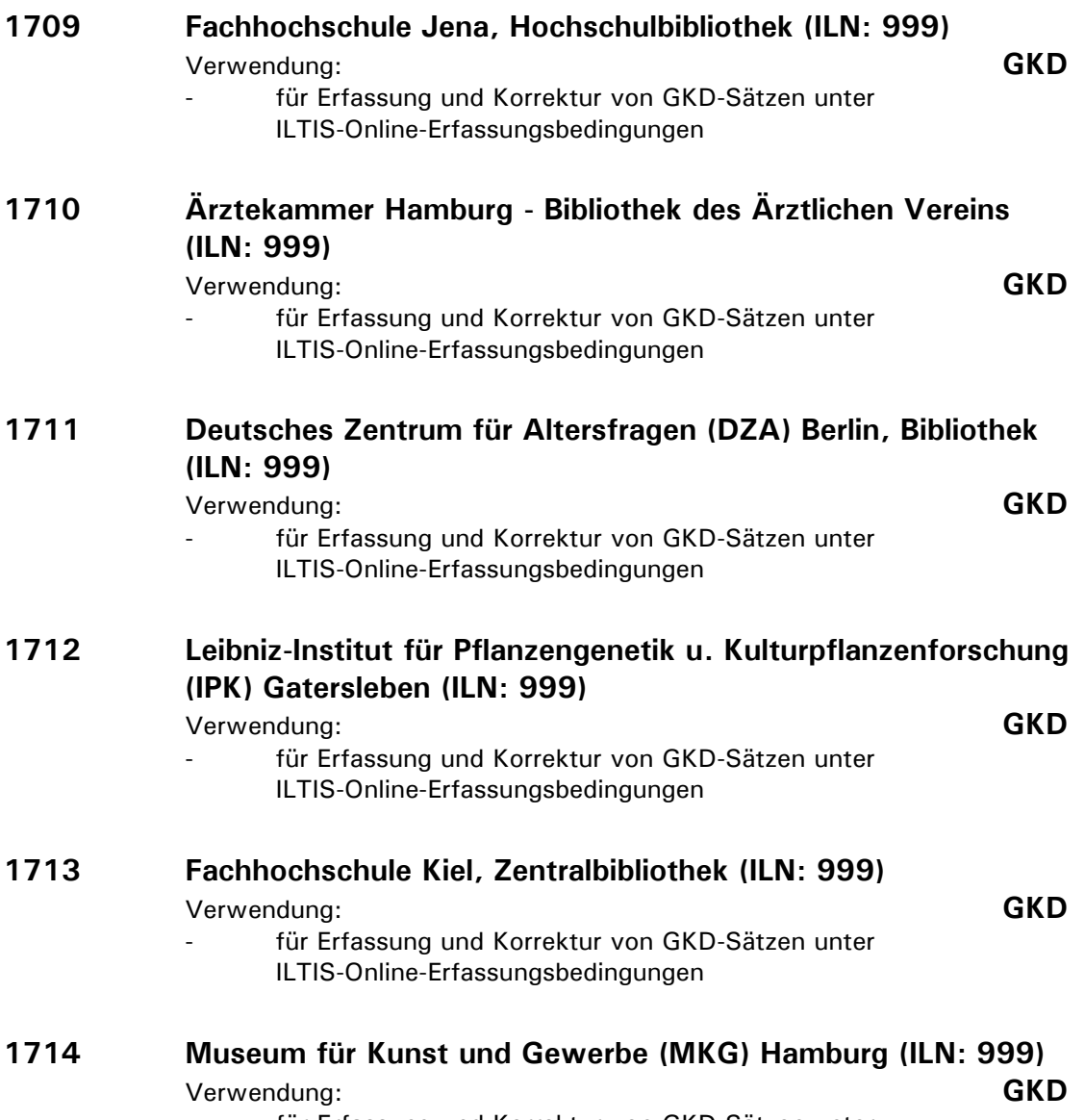

- für Erfassung und Korrektur von GKD-Sätzen unter ILTIS-Online-Erfassungsbedingungen

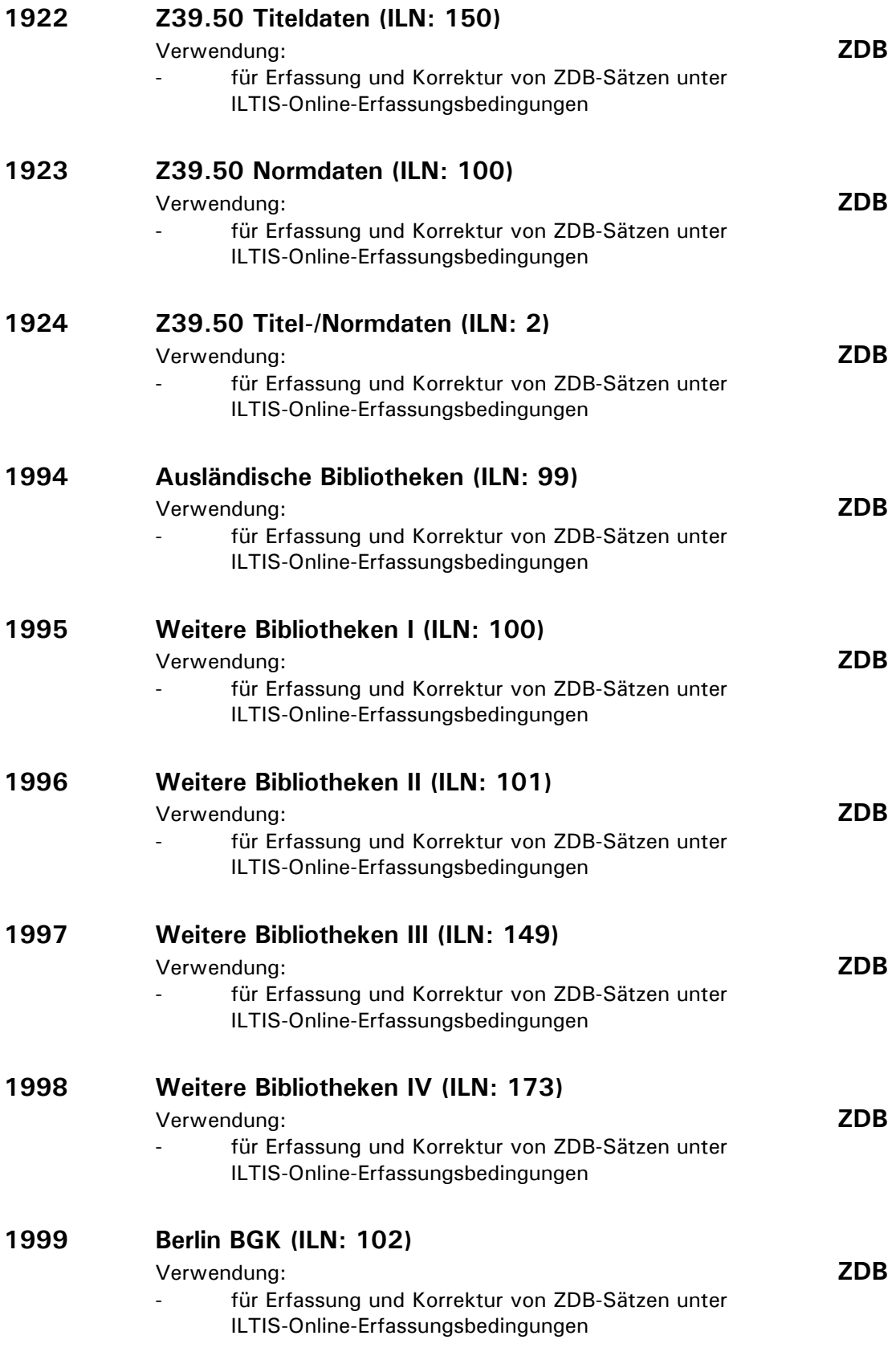

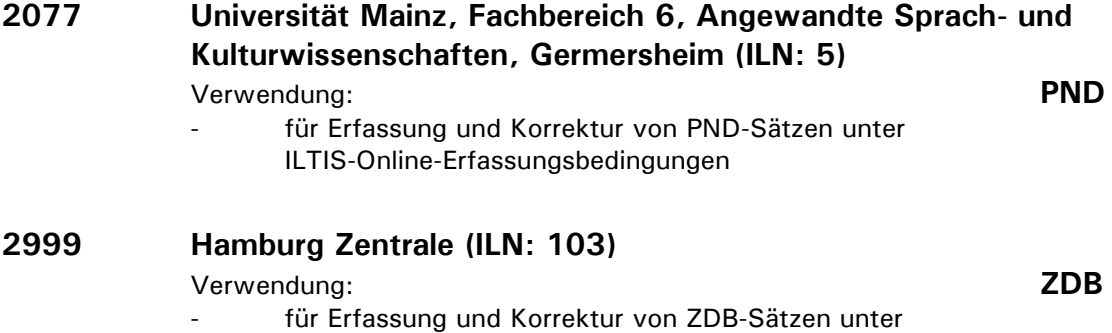

ILTIS-Online-Erfassungsbedingungen

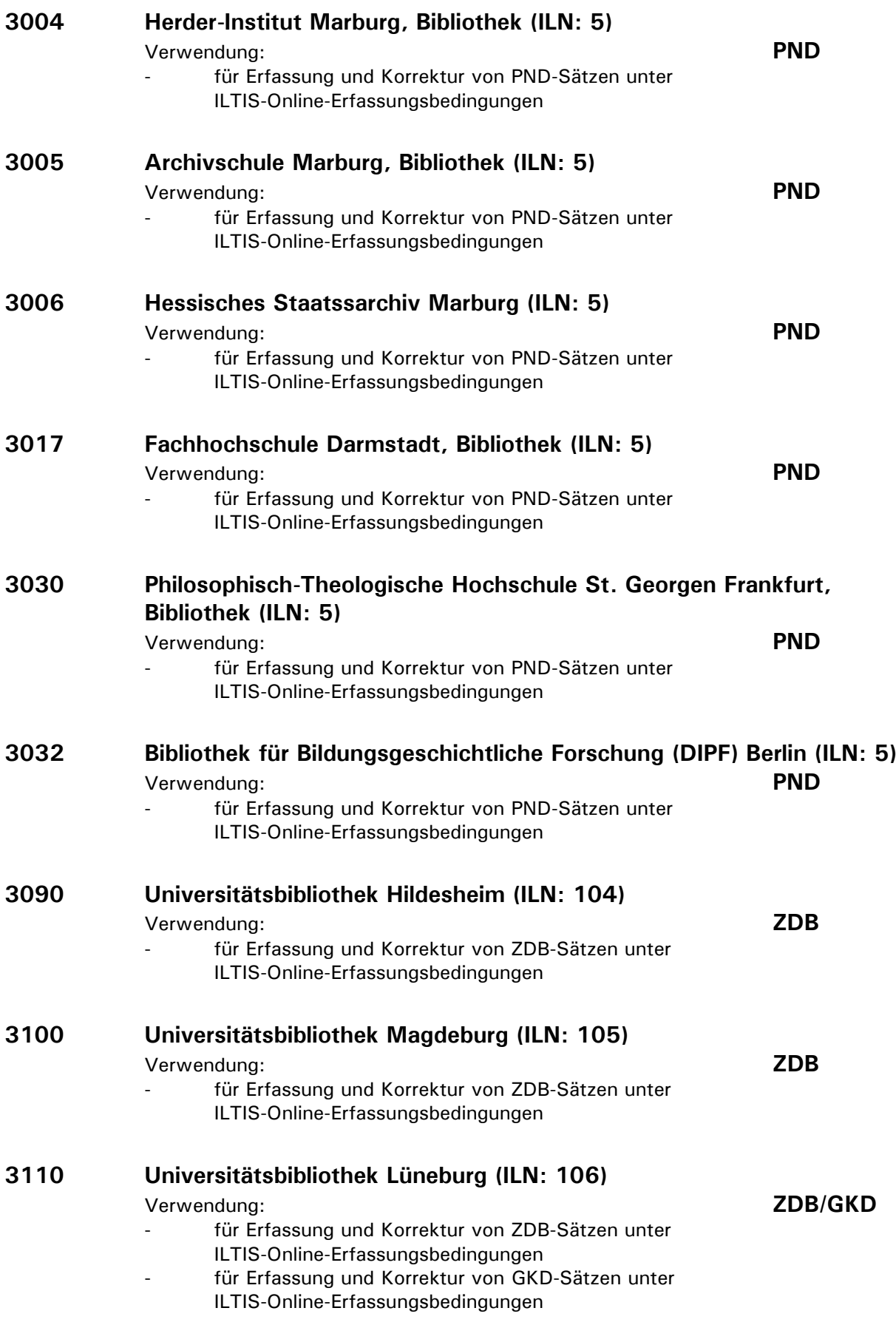

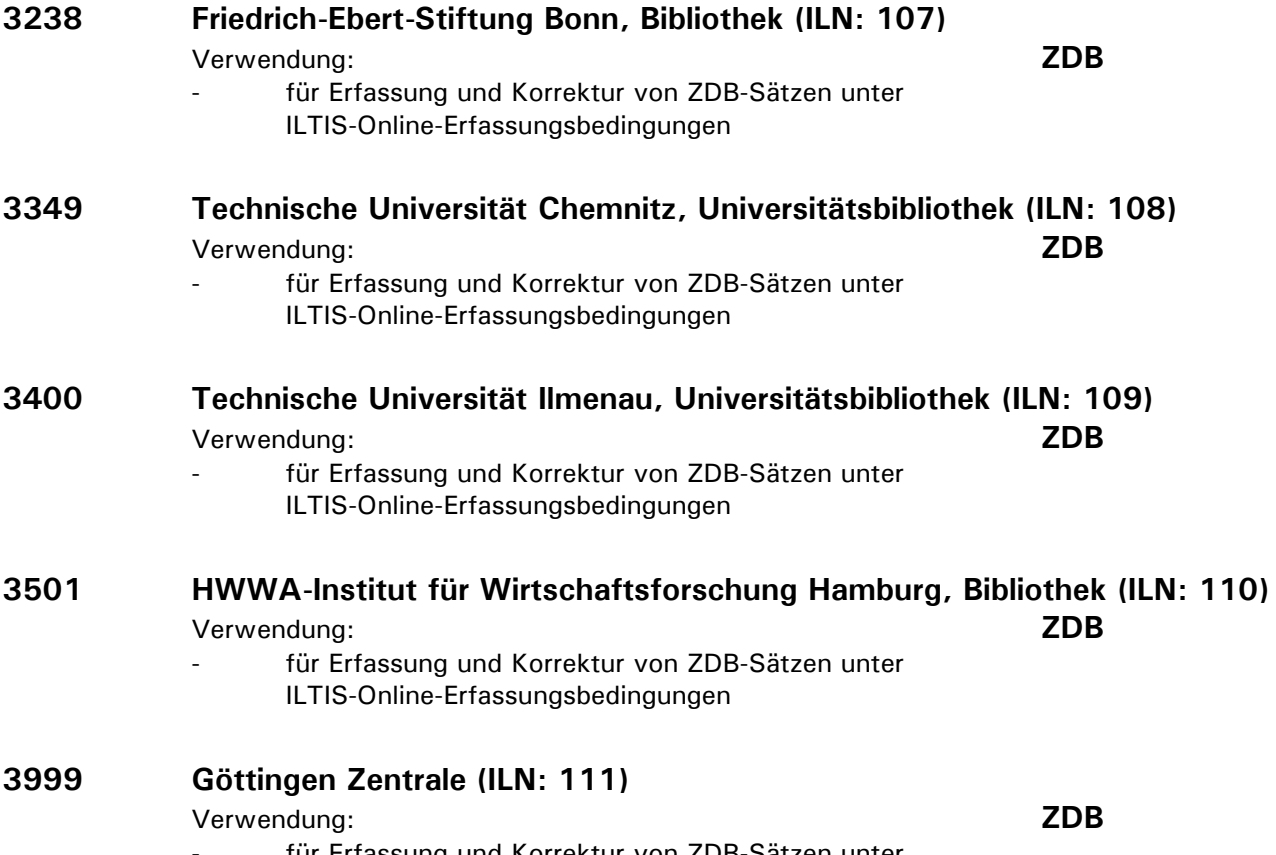

für Erfassung und Korrektur von ZDB-Sätzen unter ILTIS-Online-Erfassungsbedingungen

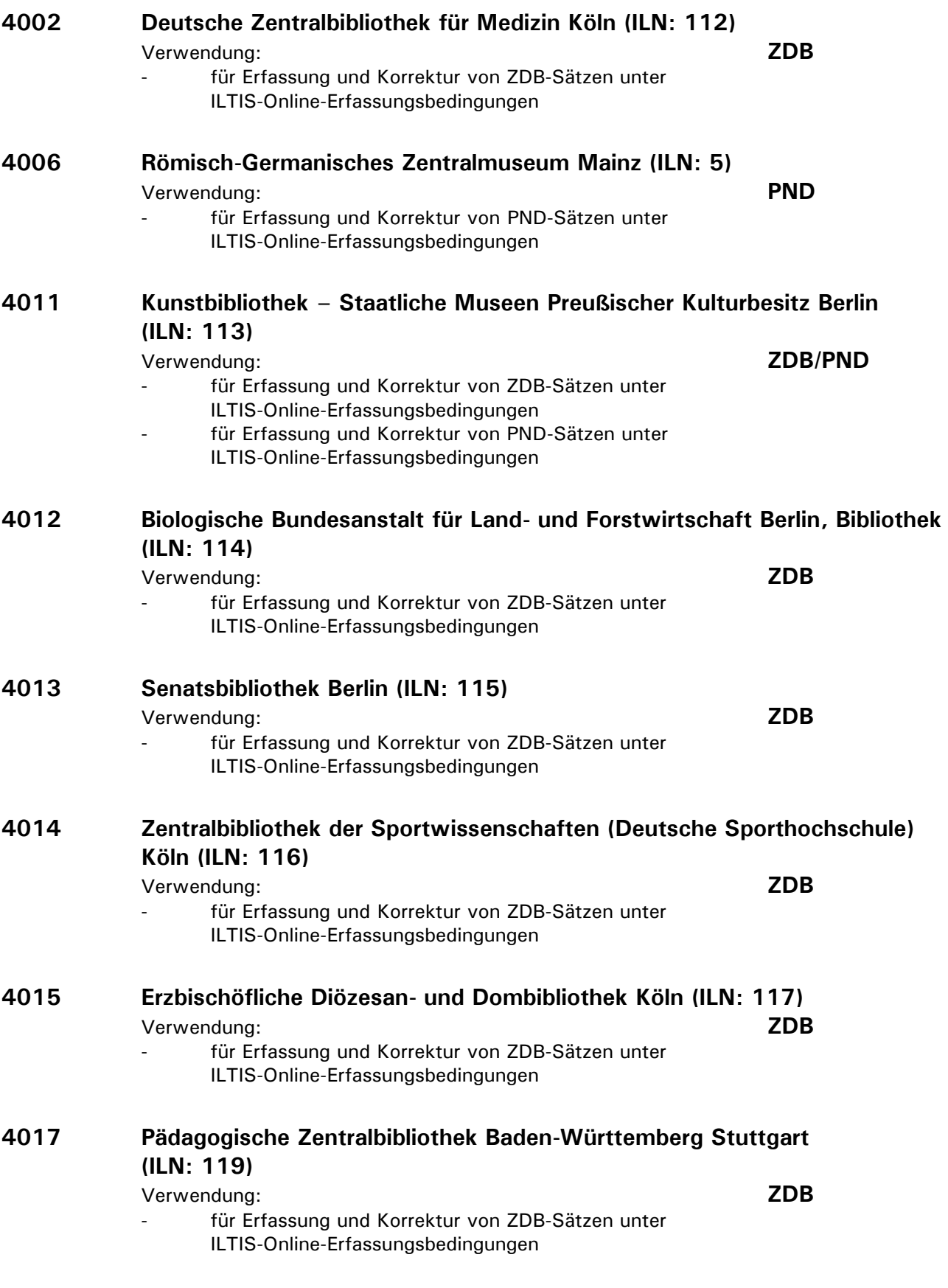

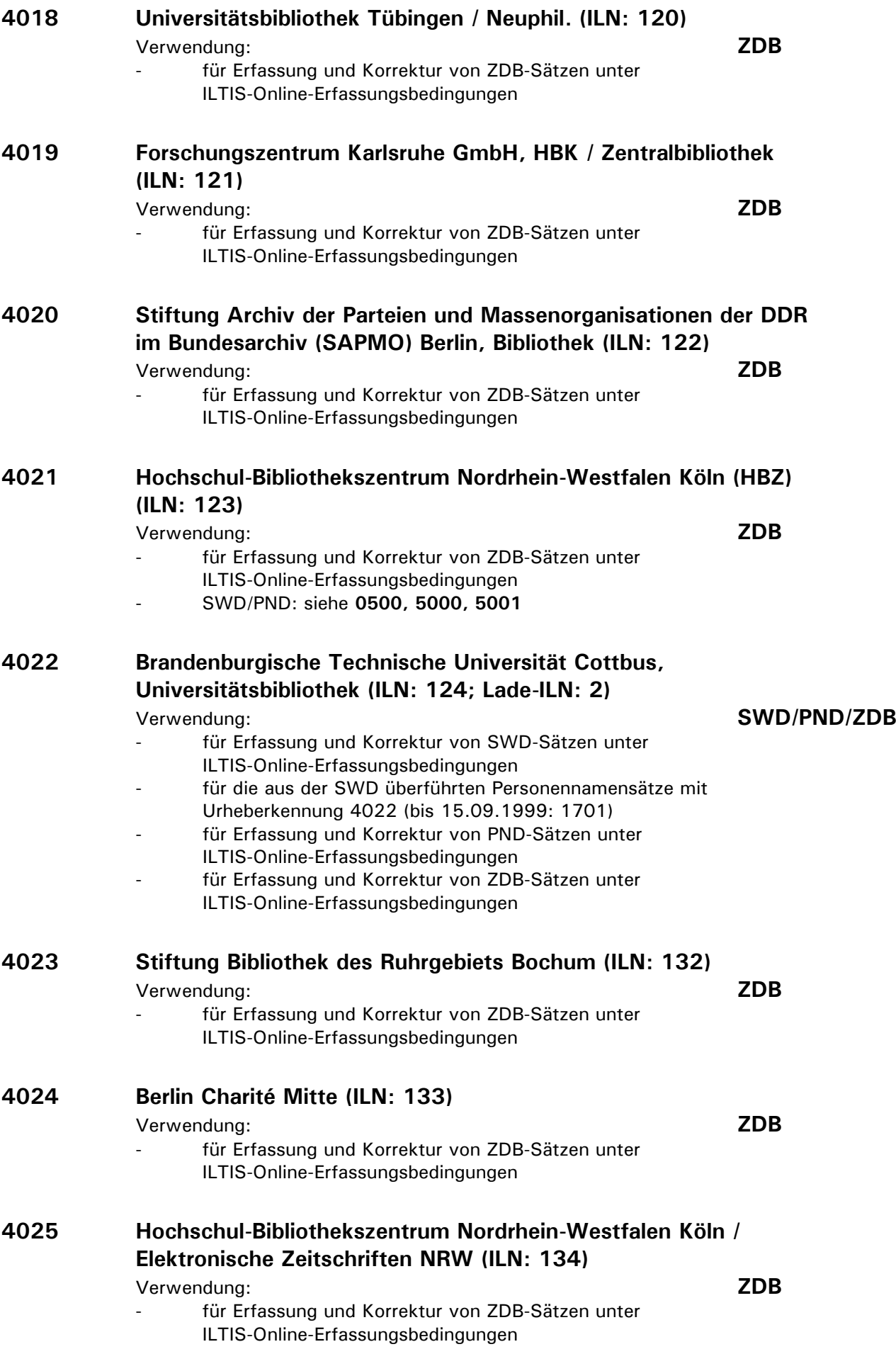

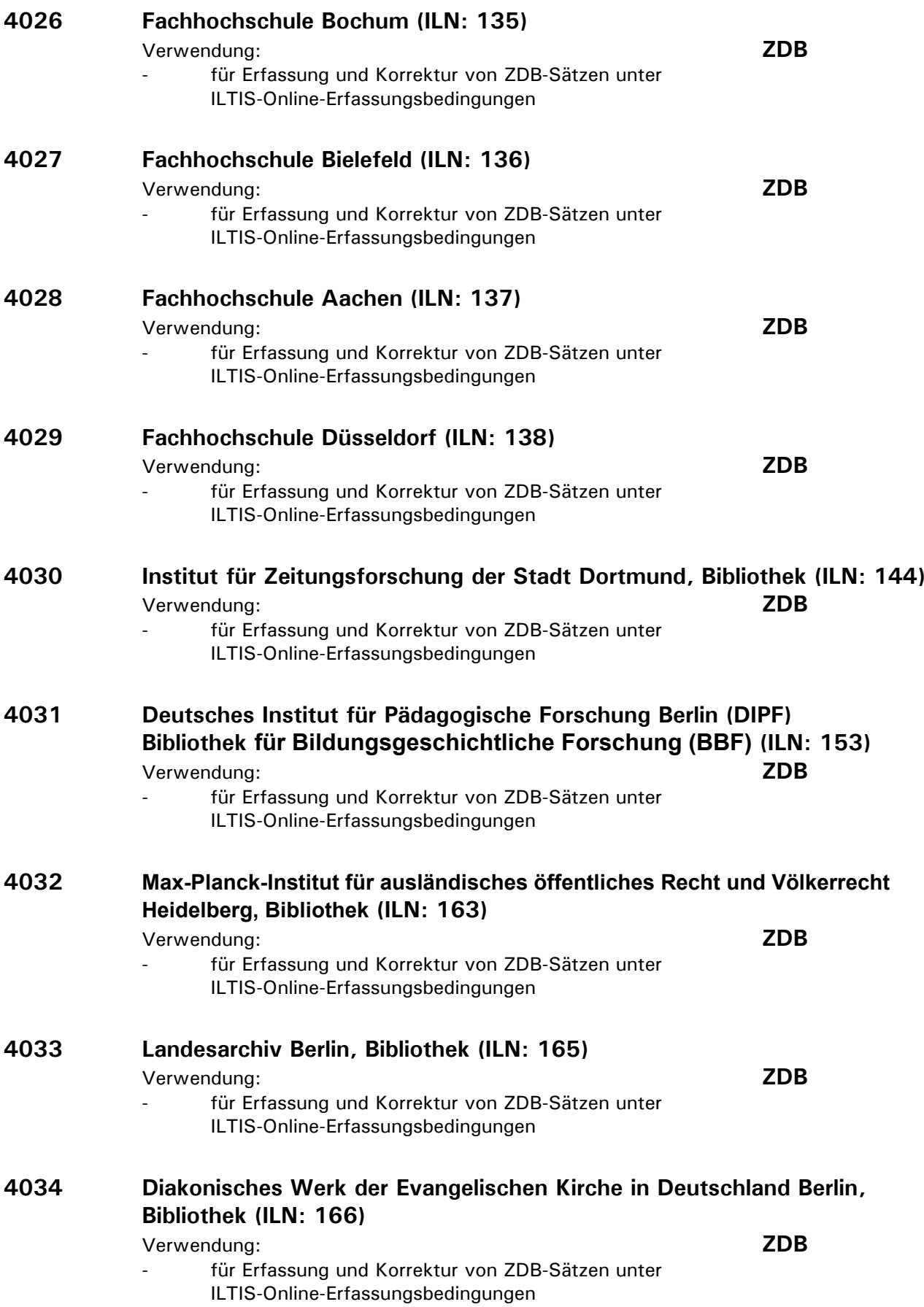

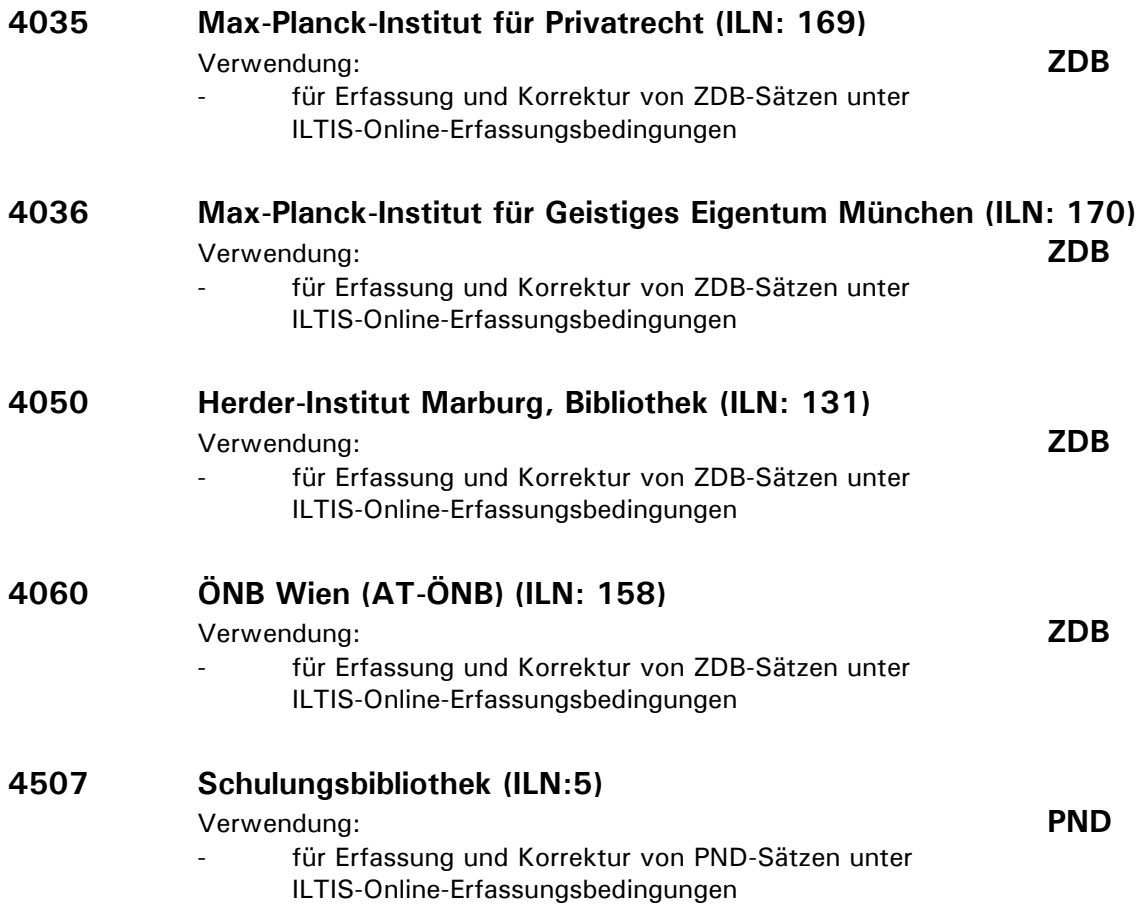

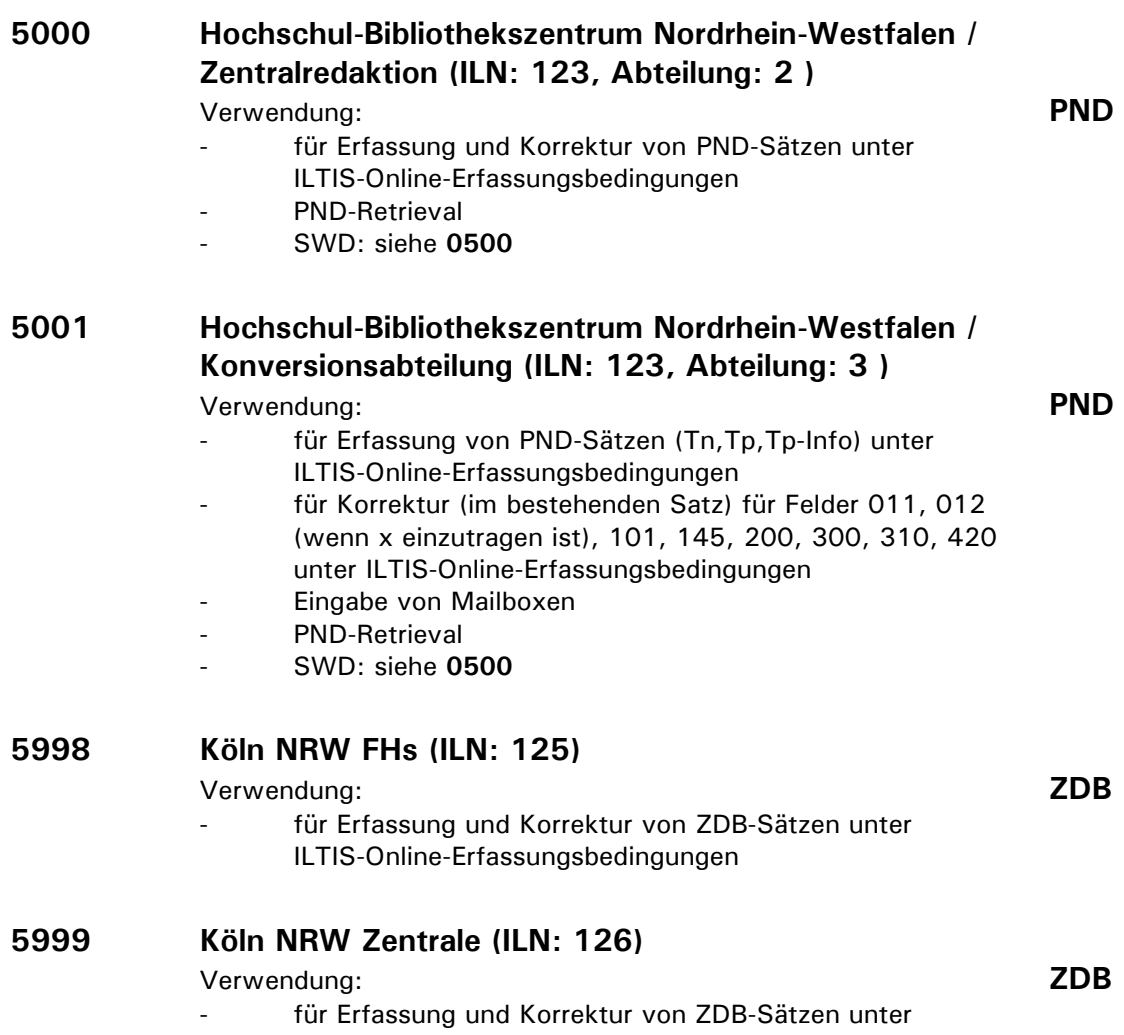

ILTIS-Online-Erfassungsbedingungen

40

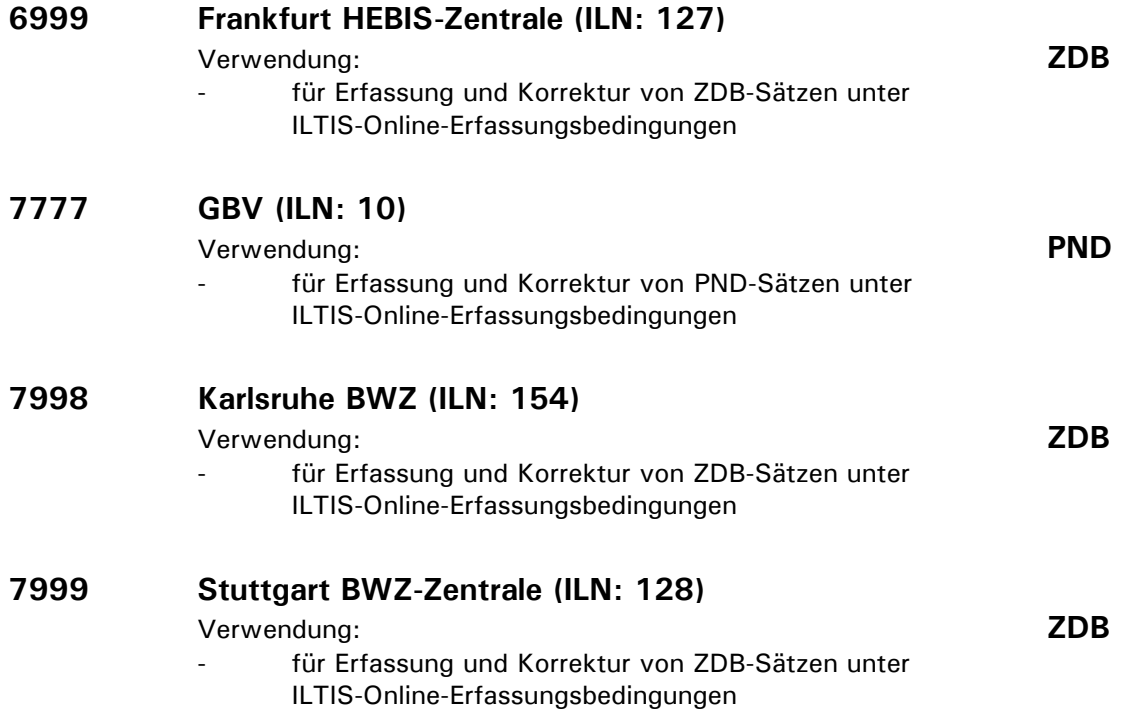

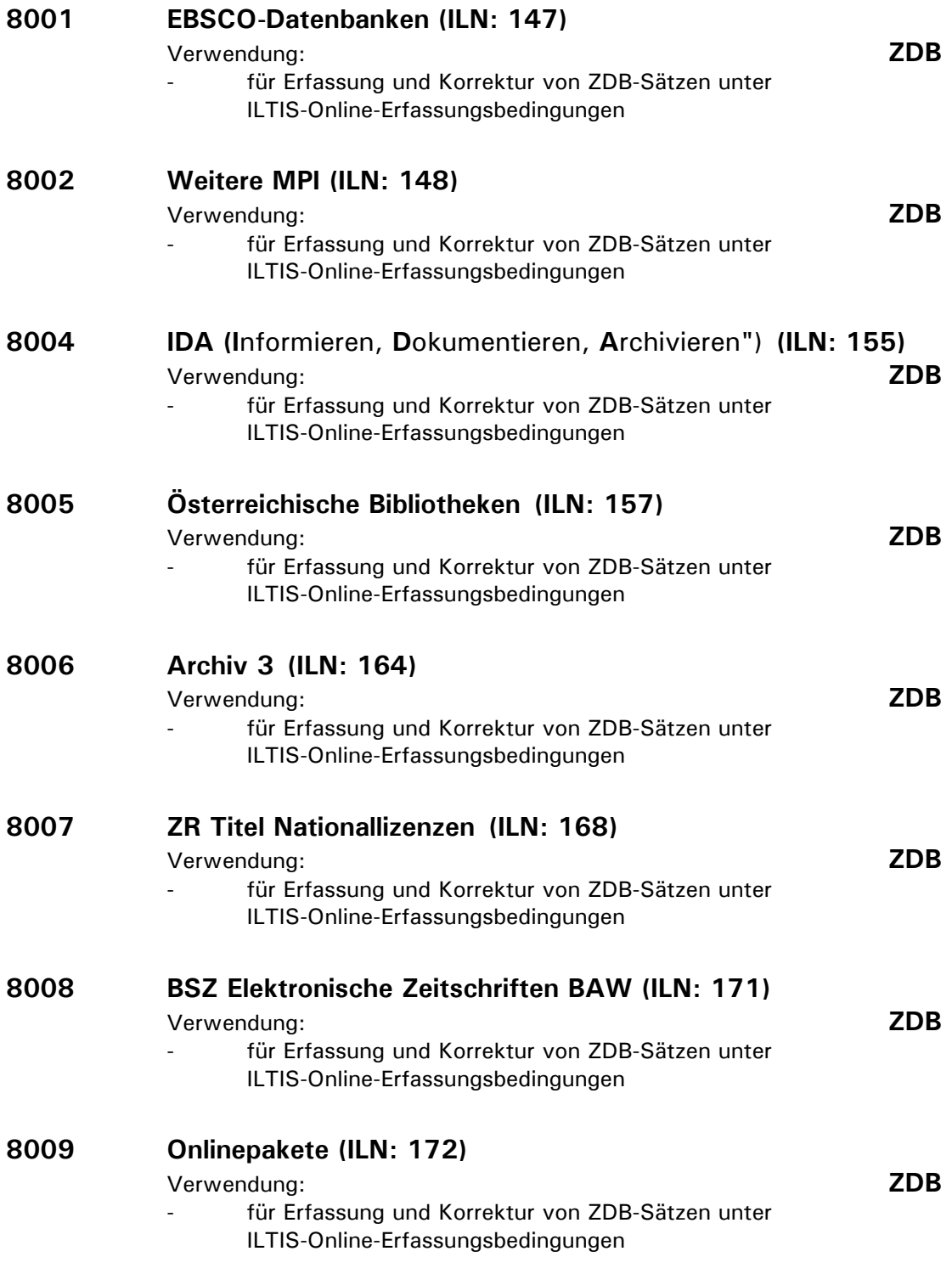

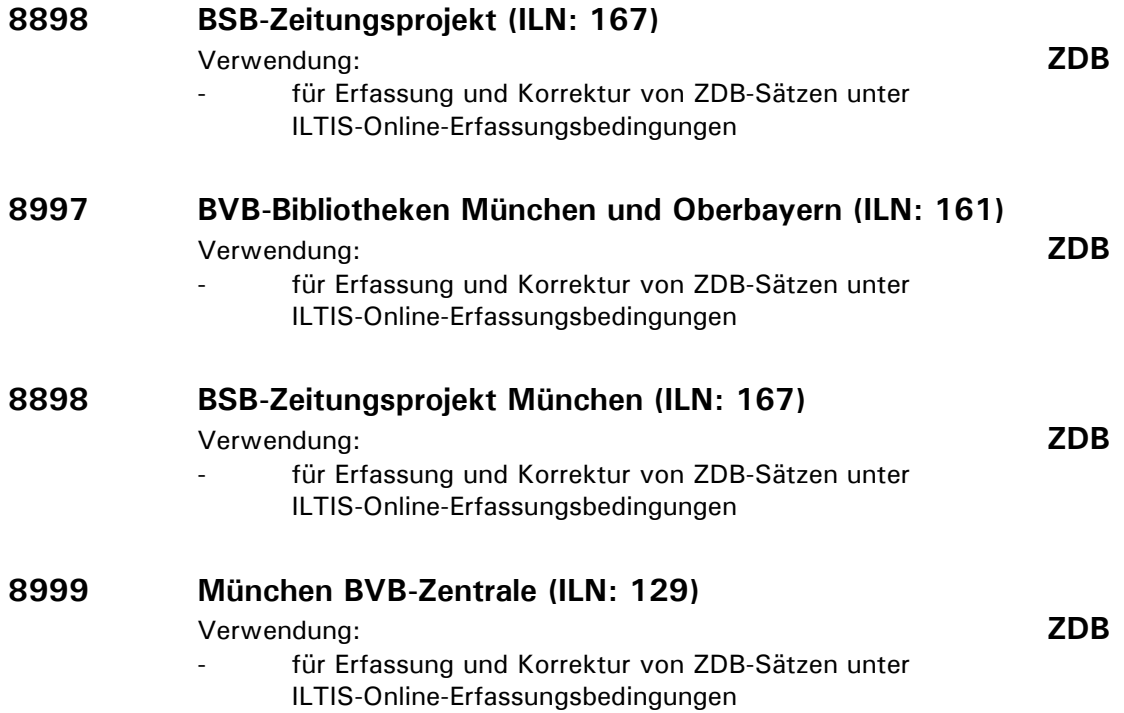

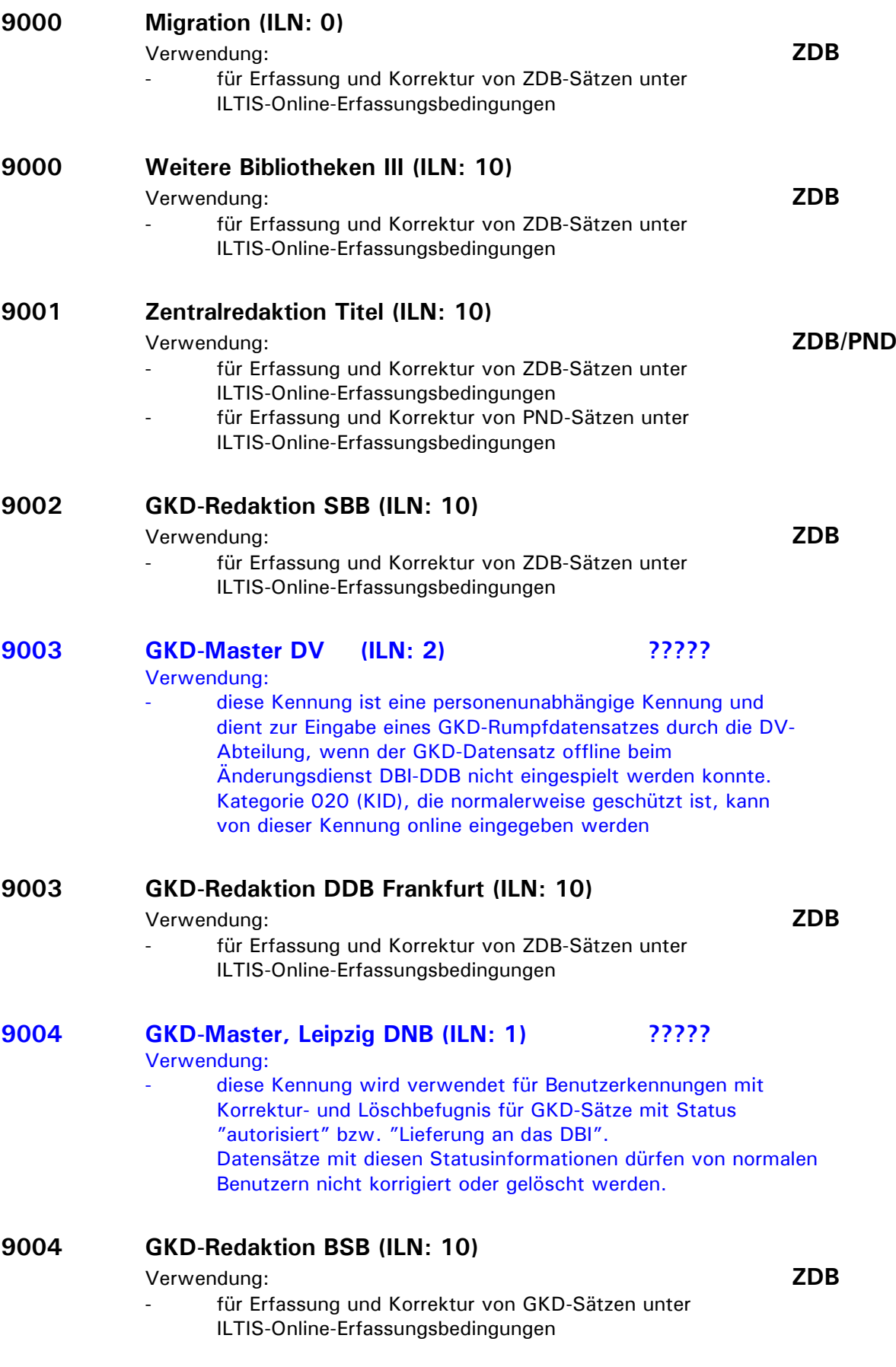

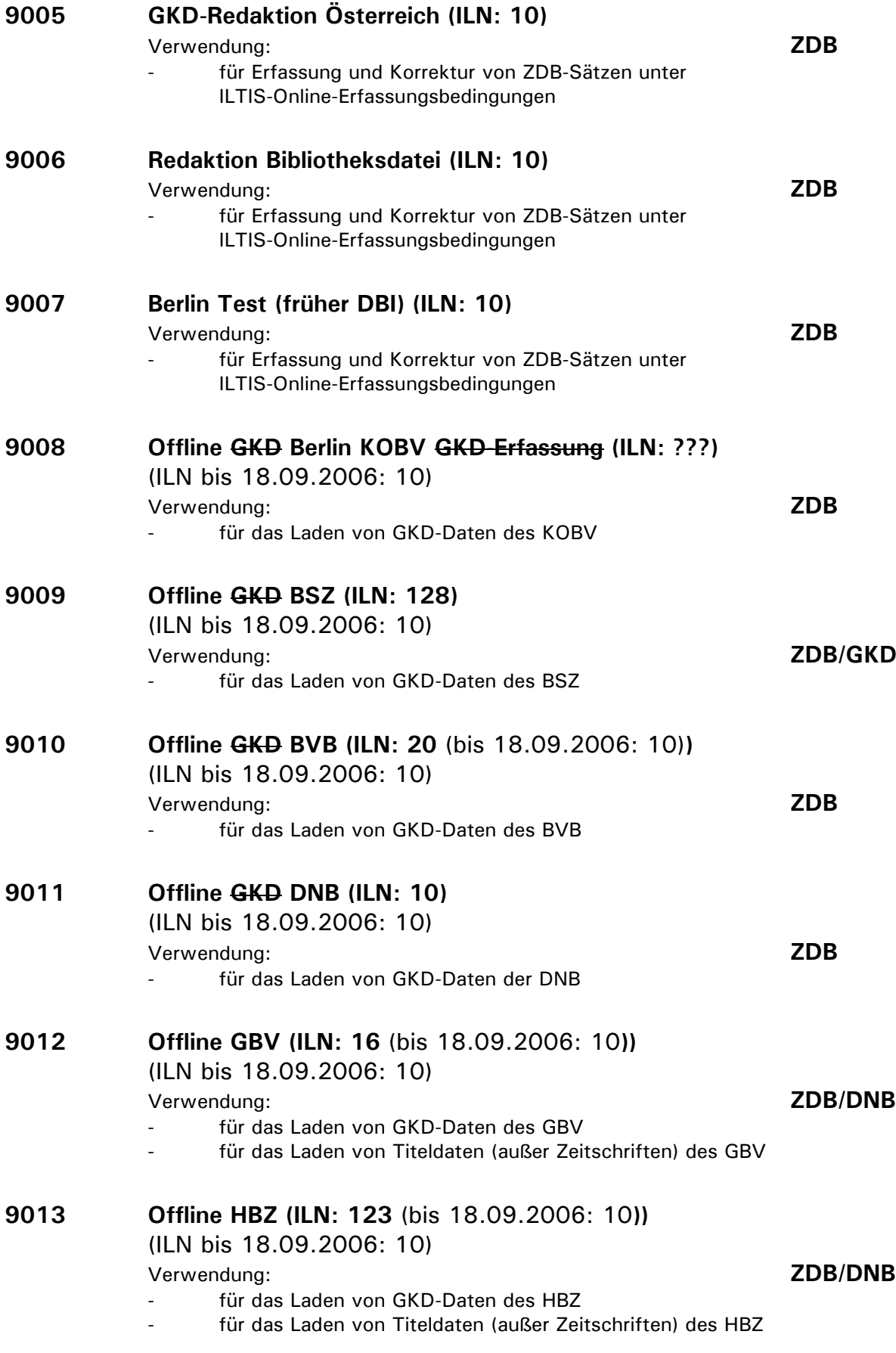

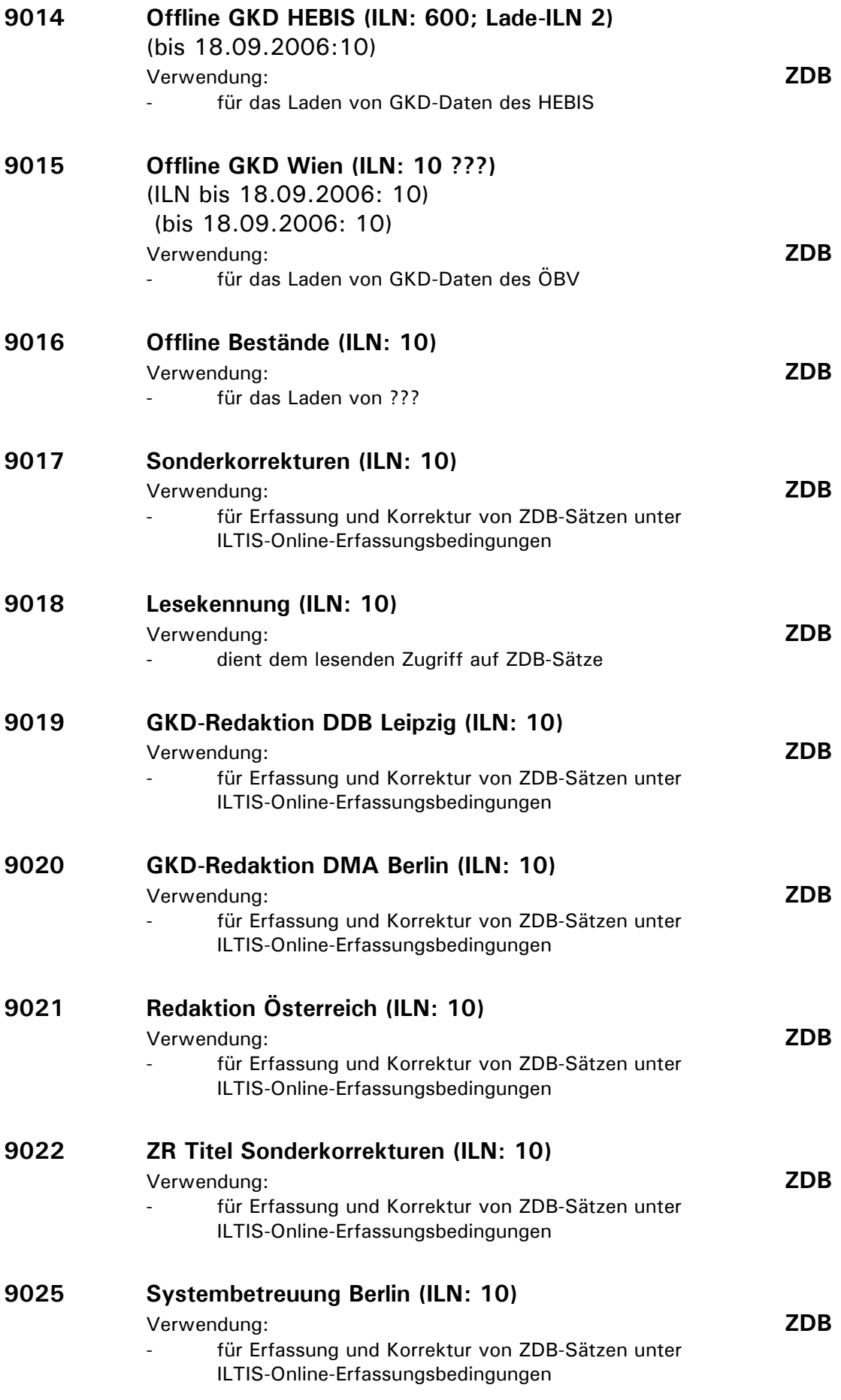

#### **9130 ZeitSchriftenAbgleich (ZSA) - Abteilung 1.3 Periodika, Leipzig DNB für Frankfurt DNB(ILN: 2)**

Verwendung:

dient zur Eingabe, Korrektur oder Löschung der Exemplardaten des anderen Standortes

# **9140 ZeitSchriftenAbgleich (ZSA) - Abteilung 1.2 Monografien, Leipzig DNB für Frankfurt DNB (ILN: 2)**

Verwendung:

dient zur Eingabe, Korrektur oder Löschung der Exemplardaten des anderen Standortes

# **9230 ZeitSchriftenAbgleich (ZSA) - Abteilung 1.3 Periodika, Frankfurt DNB für Leipzig DNB (ILN: 1)**

Verwendung:

dient zur Eingabe, Korrektur oder Löschung der Exemplardaten des anderen Standortes

# **9240 ZeitSchriftenAbgleich (ZSA) - Abteilung 1.2 Monografien, Frankfurt DNB für Leipzig DNB (ILN: 1)**

Verwendung:

dient zur Eingabe, Korrektur oder Löschung der Exemplardaten des anderen Standortes

#### **9999 Maschinelle Veränderung des Datensatzes (ILN: 1 bzw. 2)** Verwendung:

diese Kennung wird in alle Datensätze eingetragen, deren letzte Änderung durch einen maschinellen Prozess verursacht worden ist; z.B.: Statusänderung in 0599, Entfernung 0701, Eintrag der vollständigen CIP- bzw. WV-Anzeigenummer, Übernahme GKD-Datensätze vom DBI